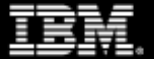

# **Discover the variety of Container technologies on IBM Z and LinuxONE**

Wilhelm Mild IBM Executive IT Architect IBM R & D Lab Germany

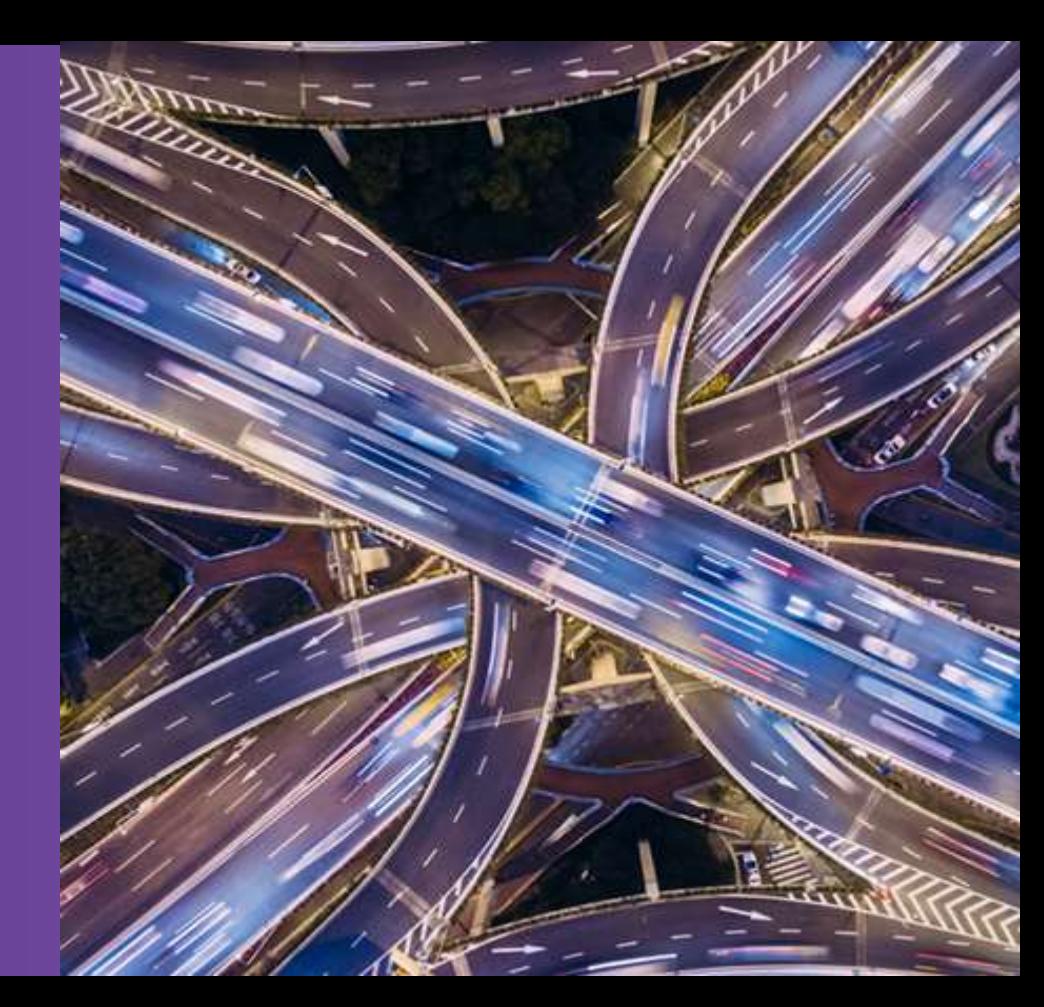

# **Agenda**

# ➢ **Container technologies and Ecosystem**

➢ **Container Orchestration** 

### **IBM Z Virtualization and Container options**

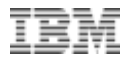

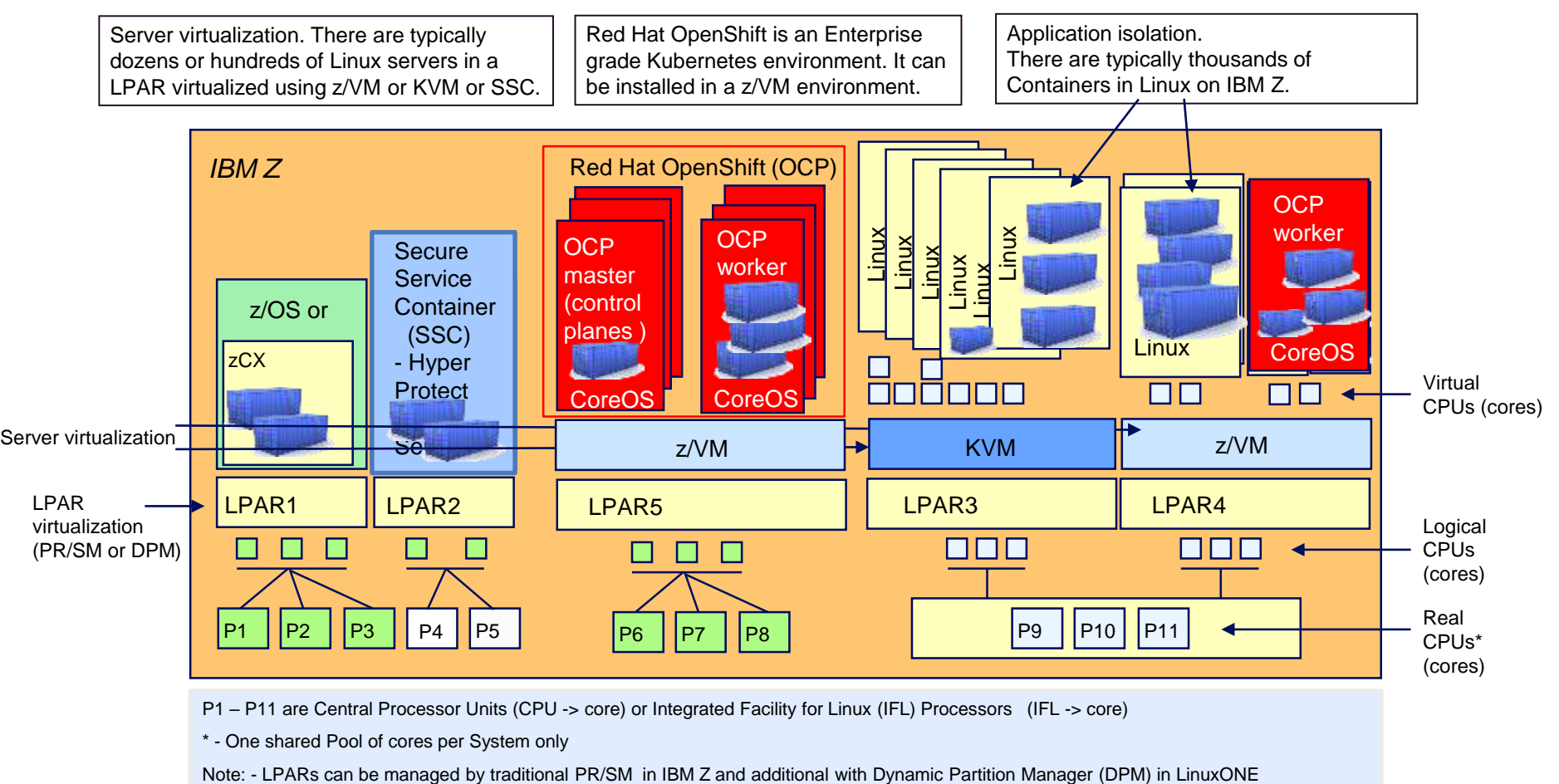

P1 – P11 are Central Processor Units (CPU -> core) or Integrated Facility for Linux (IFL) Processors (IFL -> core)

\* - One shared Pool of cores per System only

## **Containers in Linux – for application isolation**

- [linuxcontainers.org](https://linuxcontainers.org/) is the umbrella project behind Linux Containers (LXC), Linux Container management (LXD), Linux Container FileSystem (LXCFS) and Linux cgroup manager daemon (CGManager).
- **The goal was to offer a Linux distro and vendor neutral environment for the development of Linux container technologies.**
- The main focus is system containers, that offer an environment as close as possible as the one you'd get from a VM but without the overhead that comes with running a separate kernel and simulating all the hardware.

This is achieved through a combination of kernel security features such as namespaces, mandatory access control and control groups (cgroups).

- Container goals and characteristics:
	- ➢Isolated application environments within a Linux OS instance
	- ➢Each container has its own, different address (name) space but same kernel
	- ➢Serve a single task
	- ➢Self contained set of files for applications
	- ➢Startup time and efficiency compare to native execution

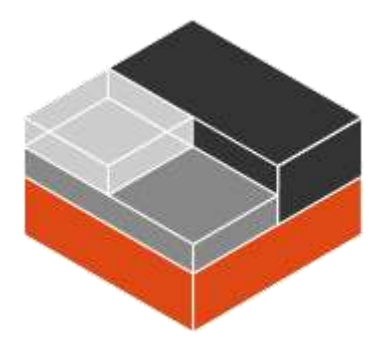

## **Linux control groups and namespaces are used for isolation**

- To simplify:
	- − "**cgroups**" will allocate & control resources in your container
		- ⚫ CPU
		- Memory
		- ⚫ Disk I/O throughput
	- − "**namespace**" will isolate
		- process IDs
		- ⚫ Hostnames
		- ⚫ User IDs
		- ⚫ network access
		- interprocess communication
		- filesystems

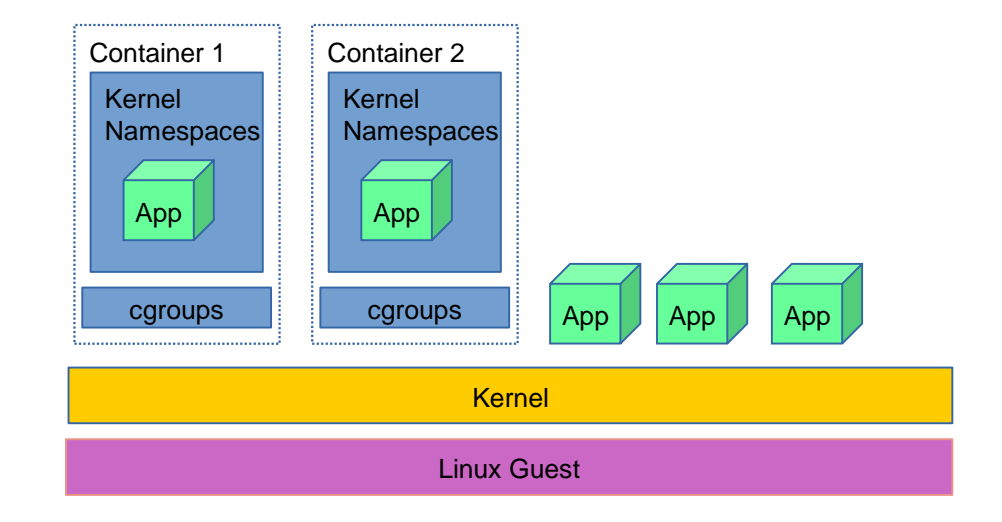

#### **Linux Containers vs. virtual server**

**Virtualization,** usually provides a **high level of isolation** and security as all communication between the guest and host is **through the hypervisor**.

➢ It is also usually slower and incurs some **overhead due to the infrastructure emulation**.

**Containers**, reduce the virtualization overhead, the level of virtualization called "**container virtualization**" was introduced which allows to run **multiple isolated [user space](https://en.wikipedia.org/wiki/User_space) instances on the same kernel**.

➢ **Containers is a layered approach and uses copy-on-write filesystems** 

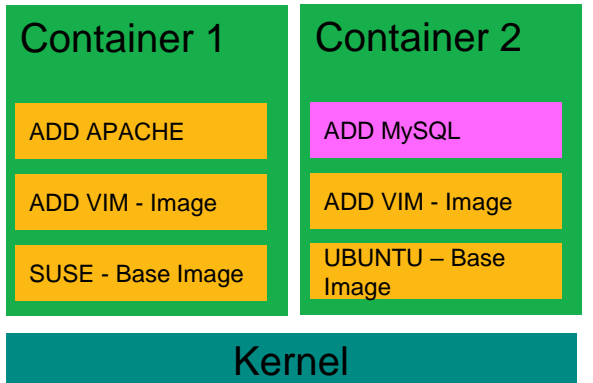

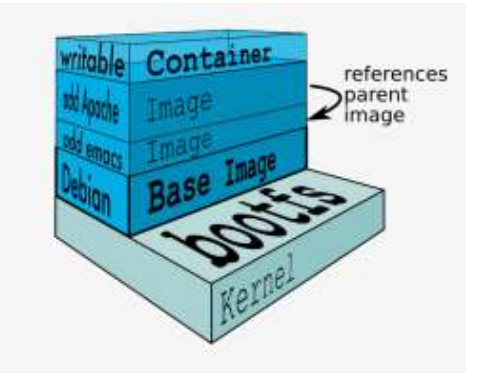

## **Docker and Containers**

In 2014, Docker teamed with Canonical, Google, Red Hat, and Parallels to create a standardized open-source program libcontainer that allows containers to work within Linux namespaces and control groups (cgroups) without needing administrator access. Docker initially used lxc as underlying technology to communicate with the kernel, today, it uses the [libcontainer](https://github.com/docker/libcontainer) library.

#### **Docker is one implementation of Linux containers and their management**

- $\triangleright$  Open, portable, light-weight run-time and packaging tool
- ➢ Container in standard operating environment and delivery vehicle for applications with wildly different requirements
	- $\triangleright$  Much faster to spin-up and efficient to run than a VM
	- $\triangleright$  Isolated from each other
- $\triangleright$  Easily build and ship complex application, without worrying about infrastructure differences or interference from other software stacks
- $\triangleright$  Quickly and reliably deploy and run applications on many infrastructures
- $\mathcal{A}$  and  $\mathcal{A}$  is the reproduced in  $\mathcal{A}$  materials materials materials materials may not be reproduced in  $\mathcal{A}$  $\triangleright$  Essential for horizontally scaling apps on the cloud

## **IBM Secure Service Container (SSC) – Hyper Protect services everywhere**

- **SSC is a special LPAR** and provides simplified mechanism for fast deployment and management of packaged solution
- Provides tamper protection during installation and runtime
- Ensures confidentiality of data and code -at flight and at rest
- Management provided via Remote APIs (RESTful) and web interfaces only
- Enables containers to be delivered via distribution channels

IBM Secure Service Container Appliance

**Deploy your container workload in a highly secure environment**

**API Management UI / REST API** Management UI / REST

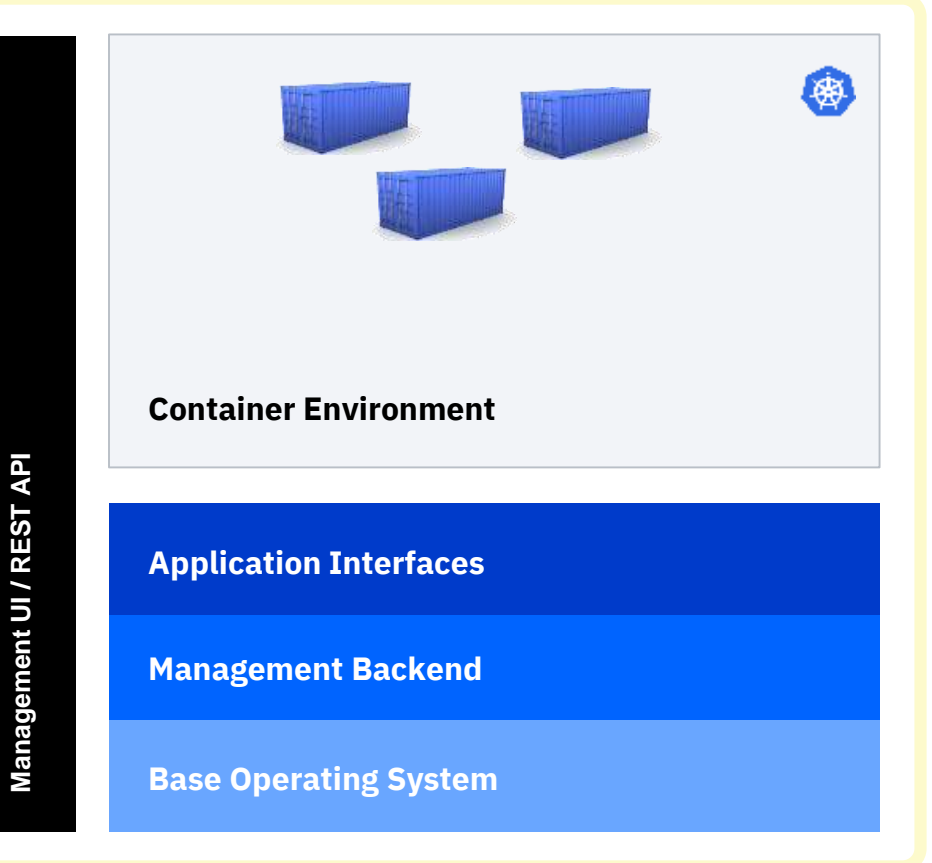

#### **Enterprise IBM Hyper protect services based on Containers in SSC**

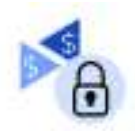

#### **IBM Cloud Hyper Protect Crypto Services**

Infuse the highest level of security with data encryption and key management capabilities into your apps. <http://ibm.biz/hpcrypto>

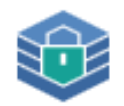

#### **IBM Cloud Hyper Protect DBaaS**

Retain your data in a fully encrypted client database without the need for specialized skills. <http://ibm.biz/hpdbaas>

#### **IBM Blockchain Platform**

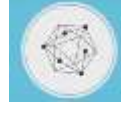

Deploy Blockchain on IBM Cloud in a Hyper Secure environment on LinuxONE. <https://www.ibm.com/blockchain/platform>

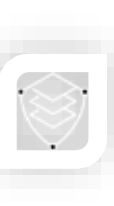

#### **IBM Hyper Protect Virtual Servers** Create Linux VMs with own public ssh key to maintain exclusive access to code and data

<http://ibm.biz/hpvserv>

Hyper secure services are based on IBM Secure Service Containers, a special type of Hyper protect LPAR in IBM Z.

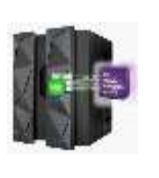

IBM Db2® Analytics Accelerator is a high-performance component tightly integrated with Db2 for z/OS® for high-speed processing for complex Db2 queries and analytic workloads. <https://www.ibm.com/products/db2-analytics-accelerator>

## **Application isolation is long tradition in IBM Z**

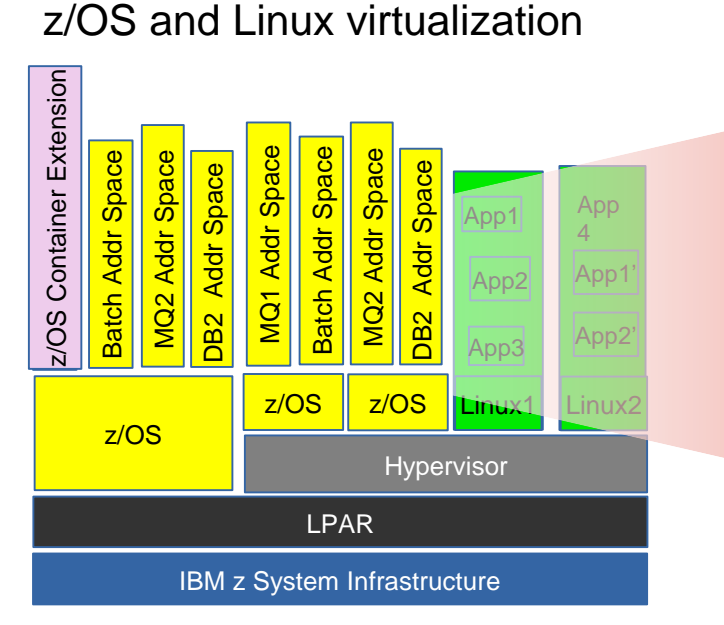

## **Virtualization:**

- ➢ **Infrastructure oriented**
- ➢ **Virtual server resource management**
- ➢ **Several applications per server**
- ➢ **Isolation per virtual server**

#### Docker Container deployment in Linux

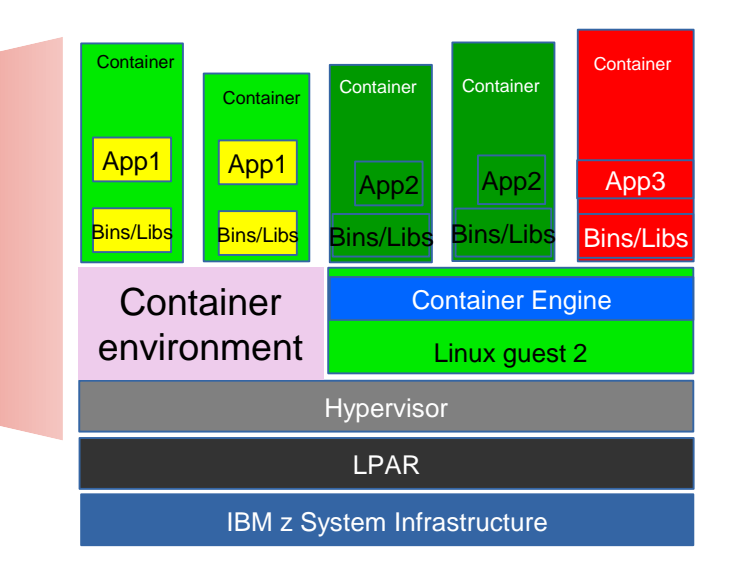

#### **Containers:**

- ➢ **Service oriented**
- ➢ **Application management via container**
- ➢ **Solution decomposed into several units**
- **O** Dynamic, isolation in container

**Container in IBM z/OS Version 2 Release 4**  New

- ➢ z/OS V2.4 introduced **IBM z/OS Container Extensions**,
	- ➢ **execute Linux® on IBM Z Docker container in z/OS, alongside existing z/OS applications and data.**
- ➢ **z/OS Container Extensions**:
	- ➢ enable application developers to develop and data centers **to operate popular open source packages, Linux applications, IBM software, and third-party software** together with z/OS applications and data-leveraging industry standard skills.
- ➢ Enables the **capability to integrate z/OS more easily into private and multicloud environments**
	- ➢ with improvements to deliver a more robust and highly available IBM Cloud™ Provisioning and Management for z/OS and cloud storage access for z/OS data

https://www-01.ibm.com/common/ssi/cgi-bin/ssialias?subtype=ca&infotype=an&supplier=897&letternum=ENUS219-344

## **z/OS Container Extensions– A turn-key Virtual Docker Server**

#### **Pre-packaged Docker Environment** provided by IBM

- Includes Linux and Docker Engine components
- Supported directly by IBM
- Can include clustering and registry capabilities
- Initial focus is on base Docker capabilities
- Competitive price/performance (Exploits zIIPs)

#### **Application developers can deploy software using Docker interface**

- Any software available as a Docker image (s390x) growing ecosystem available on Docker Hub
- Any home-grown Linux on Z container images
- Using standard Docker interfaces

#### **Limited visibility into Linux environment**

- No root access
- Access as defined by Docker interfaces
- Limited Linux administrative overhead
- Secure virtual network SAMEHOST

Also provides IBM and ISVs a means of delivering solutions into this environment

• Requires packaging of software as Docker images

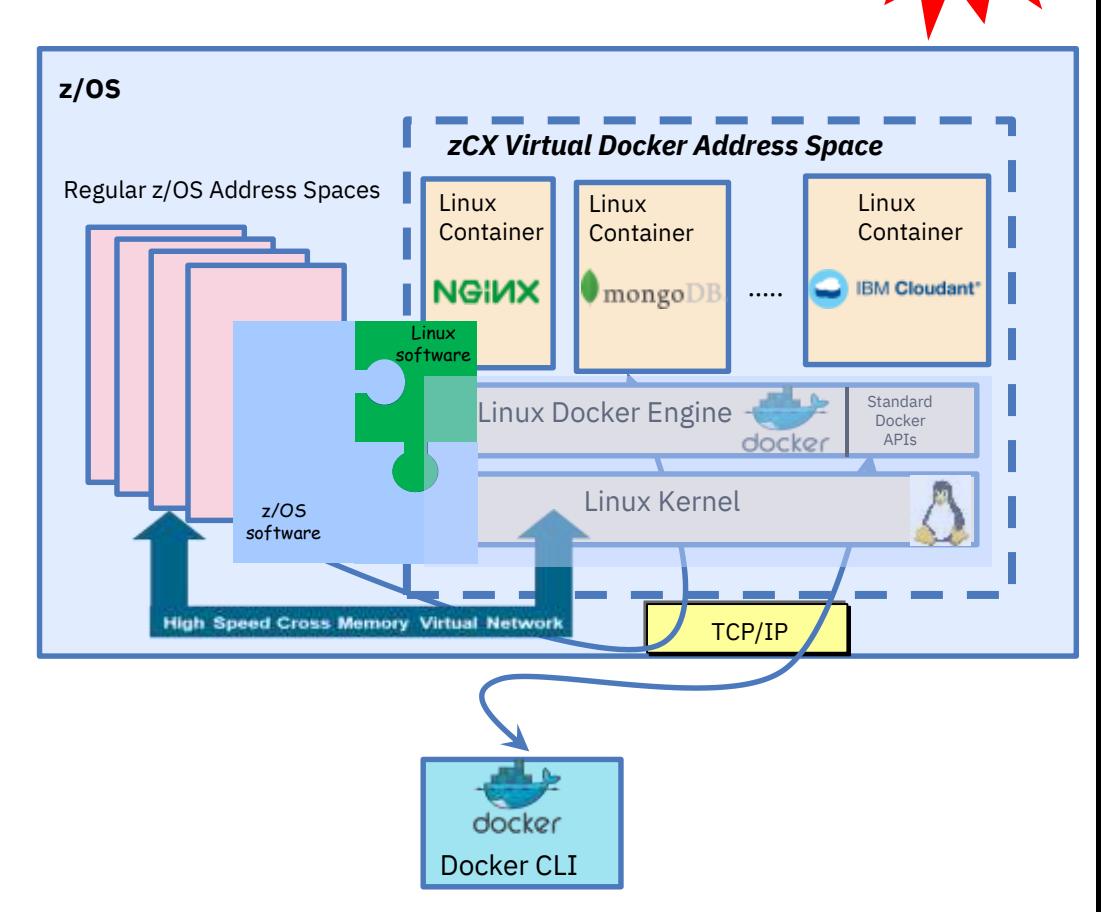

New

# **IBM zCX - CPU, Memory and Workload Management**

▪ Memory Management z/OS – Provisioned per zCX Docker Server address z/OS CX Virtual Docker Server Address space Space – Private, above the 2GB bar Fixed Memory Docker – Managed by VSM, RSM Docker Docker **Container Container Container** *WLM policy controls* ■ CPU Management *Service Class:* LINUXHI – Virtual CPUs provisioned to each zCX Docker Classified as STC ….. Server address space Importance Level: 2 Standard • Each virtual CPU is a dispatchable Linux Docker Engine Execution Velocity: 60 Docker docker APIs thread (i.e. MVS TCB) within the address I/O Priority Queueing enabled space Linux Kernel *Tenant Resource Group:*  • zIIP CPU access via MVS dispatcher **ZCXDEV** – A zCX instance can host multiple Docker **Memory** CPU cap: 2 CPUs Virtual CPU (Virtual Private memory Container instances (MVS TCBs) above the bar) z/OS Linux Virtualization Layer ■ Normal WLM policy and resource controls MVS Dispatcher VSM/RSM extend to zCX Docker Server address spaces **SMF** zIIP processors **Virtual and Real Memory** – Service Class association, goals and Importance levels z/OS Workload Manager – Tenant Resource Group association • Optional caps for CPU and real memory ▪ Normal SMF data available SMF Data – SMF type 30, 72, etc. – Enables z/OS performance management and capacity planning

## **Deploying Multiple zCX Address Spaces**

Multiple zCX instances can be deployed within a z/OS system for:

- Isolation of applications (containers)
- Different business/performance priorities (i.e. unique WLM service classes)
- Capping of resources allocated for related workload (CPU, memory, disk, etc.)
- Each zCX address space:
- Has specific assigned storage, network and memory resources
- Shares CPU resources with other address spaces
- WLM policy controls can influence resource access

The z/OS Dispatcher, WLM and VSM/RSM components manage access to CPU and memory

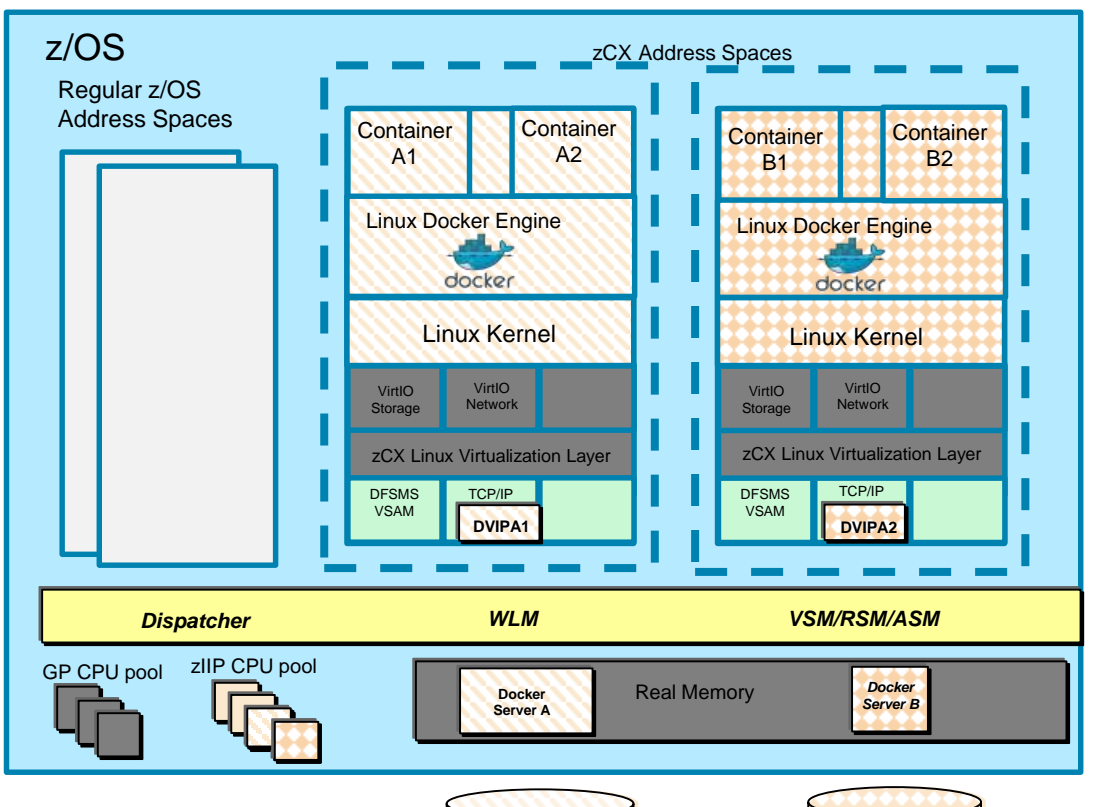

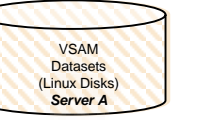

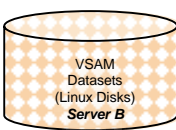

## **IBM zCX - Goals & Qualities of Service**

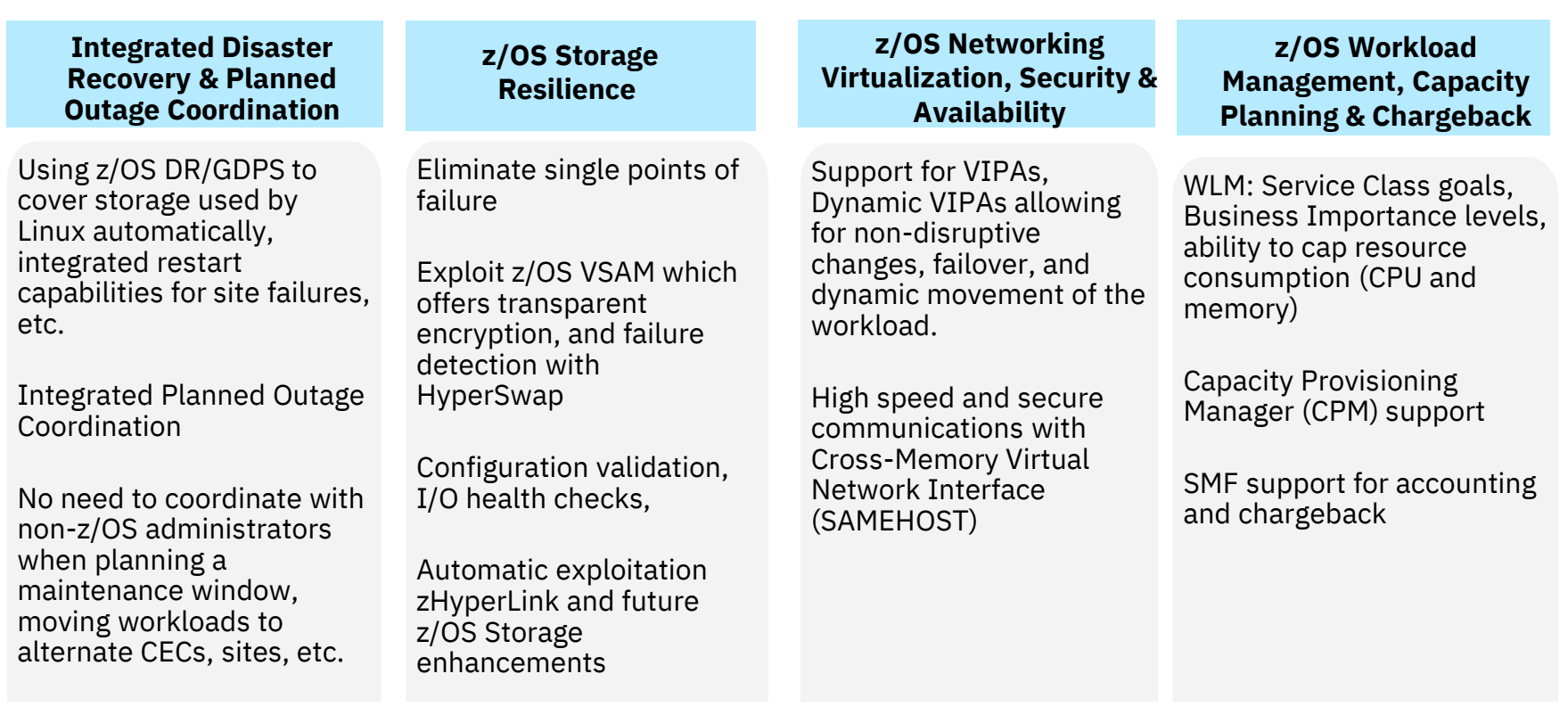

- **Highest scalability on one footprint on IBM Z**
- **Most securable platform and containers profit from the capabilities**
- **Encryption performance with the Crypto accelerators and CPACF on each core**
- **New Linux software components and solutions in z/OS**
- **No software-level dependencies** between containers or to the host
- **Re-use** of same components in different Ops scenarios (test, QA, Prod)
- **Micro-services** implementation flexibility
- **Portability and Multi-platform** deployment through generic build description
- **High Density** through lightweight container implementations in Linux kernel
- **Example 3 Bridges Dev to Ops** with consistent tooling and environment

#### **Container Scale-out Performance**

# Scale-out with Container under z/VM on LinuxONE III

**Scale-out to 2.4 million Docker containers in a single LinuxONE III system**

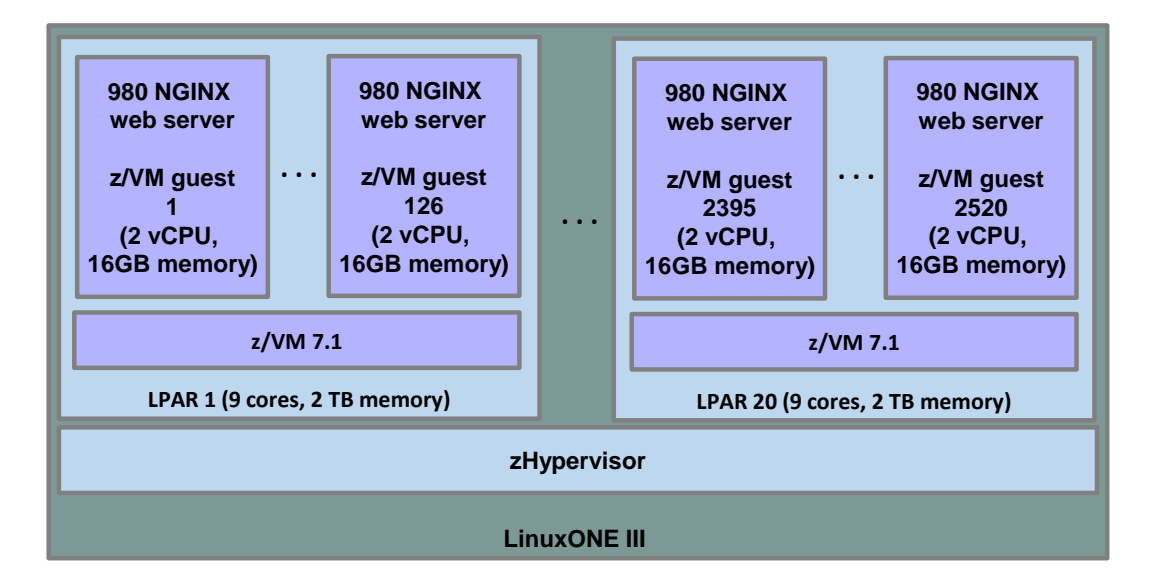

**DISCLAIMER:** Performance result is extrapolated from IBM internal tests running in a LinuxONE III LPAR with 1 dedicated core and 16 GB memory 980 NGINX Docker containers. Results may vary. Operating system was SLES12 SP4 (SMT mode). Docker 18.09.6 and NGINX 1.15.9 was used.

#### **Container Scale-out Performance**

## Scale-out under KVM on LinuxONE III versus x86 Skylake

#### **Run up to 6.6x more Docker containers under KVM on a LinuxONE III system versus a compared x86 platform**

**DISCLAIMER:** Performance result is extrapolated from IBM internal tests running 980 NGINX Docker containers in a LinuxONE III LPAR and bare-metal on a x86 server. LinuxONE III measurement configuration: LPAR with 1 dedicated core, 16 GB memory, running SLES 12 SP4 (SMT mode), Docker 18.09.6, NGINX 1.15.9. x86 measurement configuration: 1 Intel® Xeon® Gold 6126 CPU @ 2.60 GHz with Hyperthreading turned on, 16 GB memory, running SLES 12 SP4, Docker 18.09.6, NGINX 1.15.9. Based on the measurement results it is extrapolated that a LinuxONE III server with 190 cores and 40 TB memory can run 2.469 million NGINX Docker containers if configured with 20 LPARs, each having 9 cores, 2 TB memory, and running a KVM 2.11.2 instance with 126 KVM guests, each configured with 2 vCPUs, 16 GB memory, and running 980 dockerized NGINX web server. Based on the measurement results it is extrapolated that a x86 server with 8 Intel® Xeon® Platinum 8156 processors (32 cores in total) and 6 TB memory can run 376 thousand NGINX Docker containers if configured with KVM 2.11.2 with 384 KVM guests, each configured with 2 vCPUs, 16 GB memory, and running 980 dockerized NGINX web server. Results may vary.

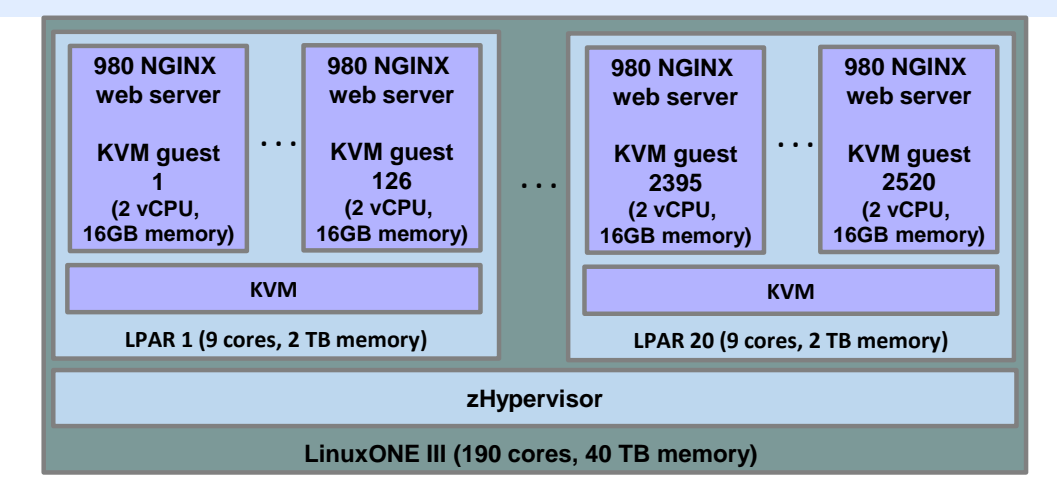

**2.4 million Docker container on LinuxONE III w/ 40 TB memory**

**versus** 

**376 thousand Docker container on a x86 server w/ 6 TB memory** 

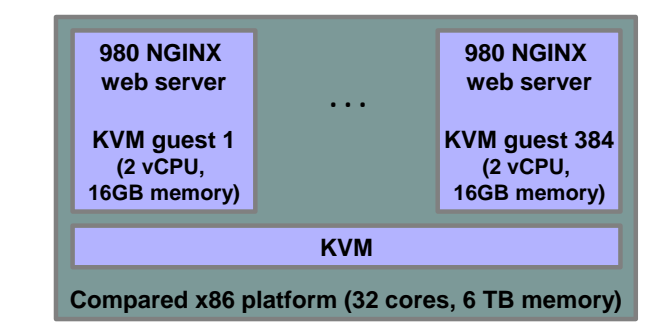

## **Portability of Container & Multi Architecture support**

- ⚫ **Container user experience (CLI, REST API) is identical across platforms**
- ⚫ **Container images are not portable**, the source code or a s390x binary must be build and available
- ⚫ Micro-service architectures often have clean structure and simple individual components
- ⚫ Containers are often created with Dockerfiles (build descriptions) containing:
	- − Specification of the base image
		- If the same distribution is available on s390x, usually simple
		- If the base image is not available, some creativity is required
	- − Additional steps to modify the image are often platform independent
		- Add packages (needs to match the base image)
		- ⚫ Download files, Perform build
- ⚫ Same Dockerfile can be used for multi-platform builds
- Multi-arch Registry support available using external tools (i.e. manifest tool)
	- − <http://containerz.blogspot.com.br/2016/07/multi-arch-registry.html>

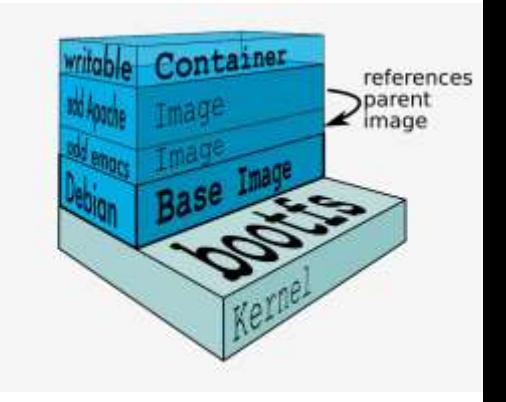

#### **Manifest tool - creates Multi – Architecture Container Images**

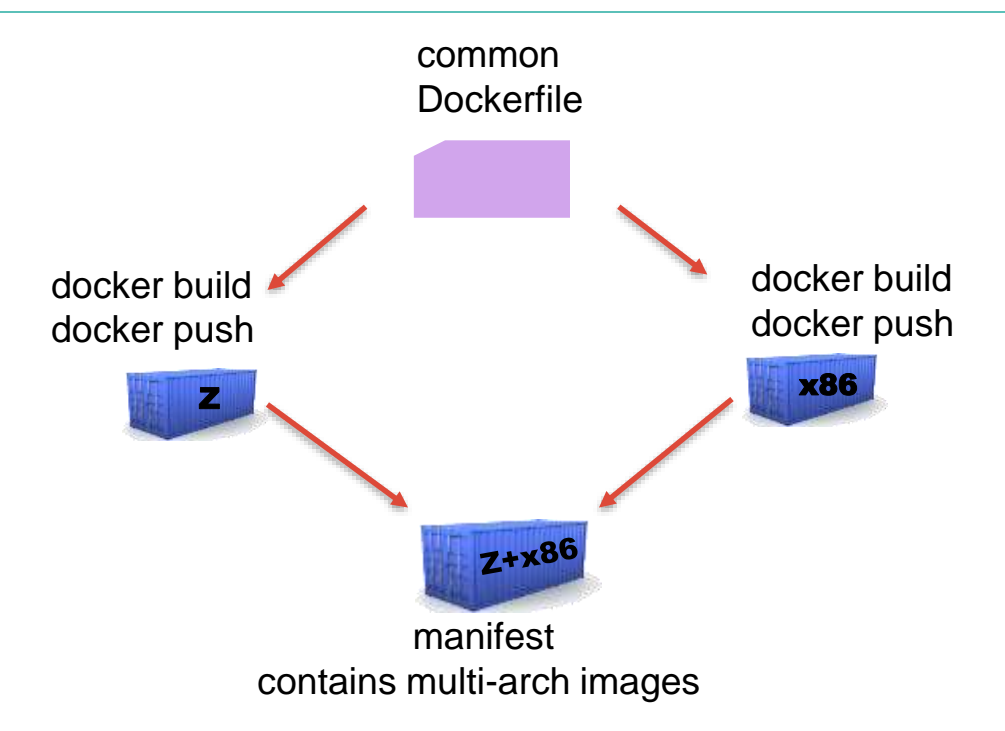

#### **Container images on Docker Hub are multi-arch**

• lots of images as s390x versions available

**image: webapp:latest manifests:**

 **image: webapp-s390x platform: architecture: s390x os: linux**

 **image: webapp-amd64 platform: architecture: amd64**

### **Container Ecosystem evolved for IBM Z**

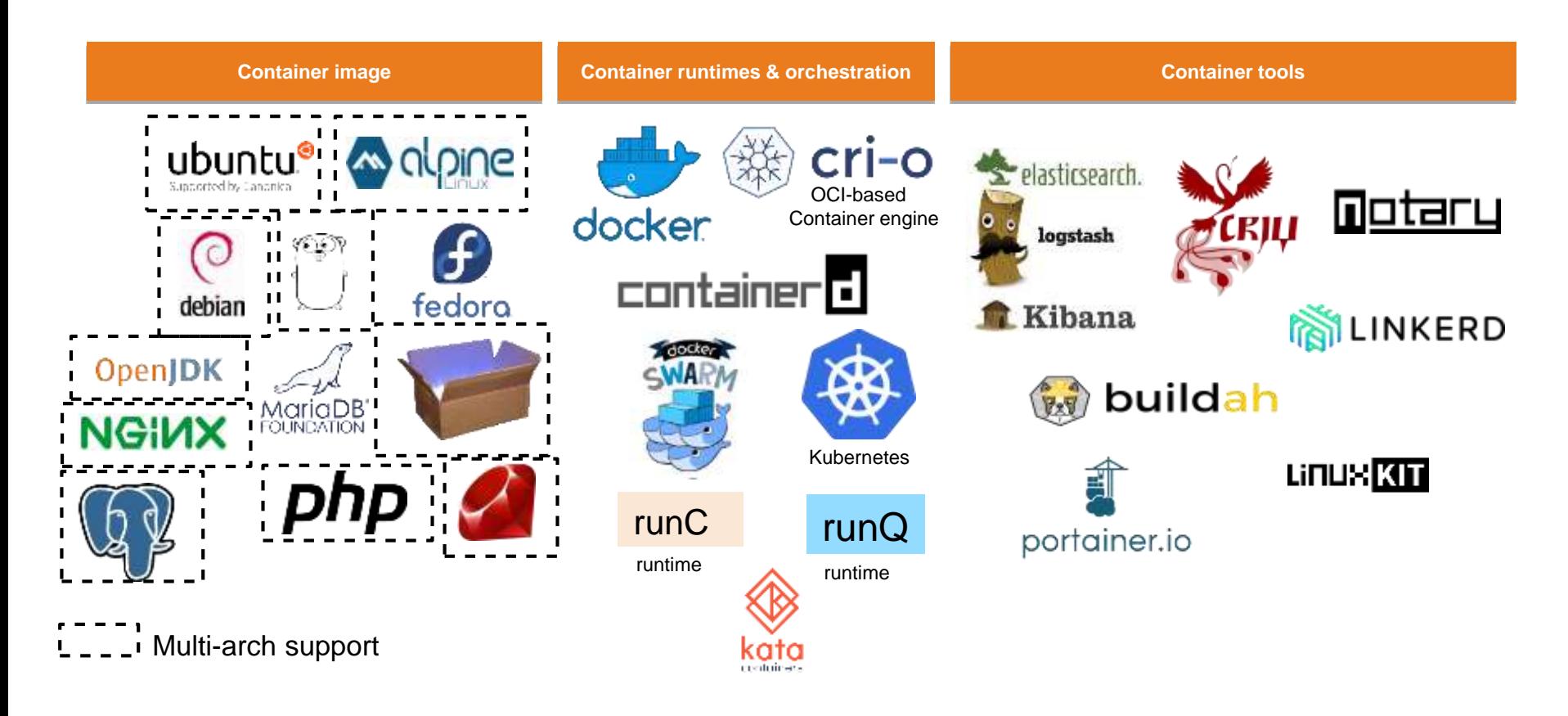

## **The OCI Initiative** <https://www.opencontainers.org/>

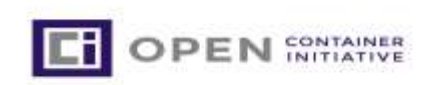

The Open Container Initiative (OCI) is a lightweight, open governance structure (project), formed under the auspices of the Linux Foundation, for the express purpose of **creating open industry standards around container formats and runtime**.

The **OCI was launched on June 22nd 2015** by Docker, CoreOS and other leaders in the container industry

Two specifications:

**Image Specification** : define an OCI Image then it will be unpacked into an OCI Runtime filesystem bundle **Runtime Specification**: how to run a "filesystem bundle" that is unpacked on disk.

**'runc'** implements the runtime specification

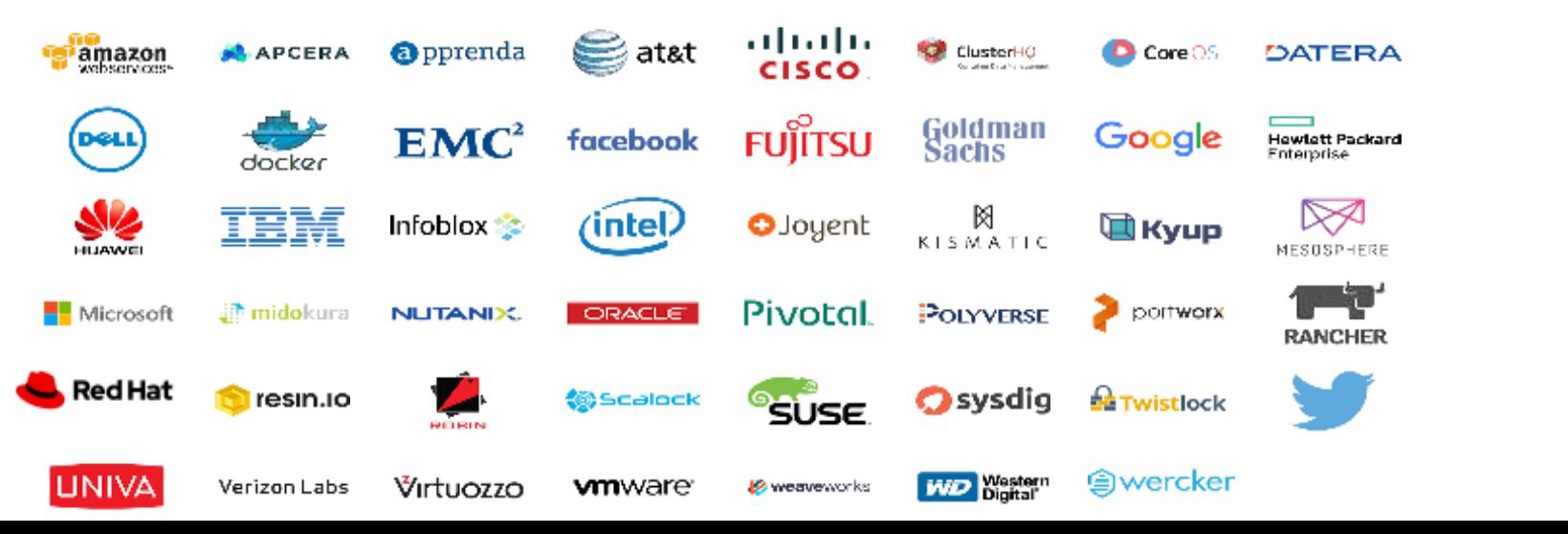

## **Container components**

Namespace Namespace container runtime container container container Host kernel **(1) - runtimes**

**Containers are** processes that run isolated from the other processes on the host:

- ➢ The **isolation is achieved by namespaces and cgroups**
- ➢ The **host kernel** is **shared** between the host and all containers

#### **Container Runtimes:**

 $\triangleright$  A container runtime is a lower level component, typically used in a Container Engine but can also be used by hand for testing.

**runc** is one of the most used container runtimes Other runtimes beside 'runc', e.g. 'runq' and 'Kata'

### **Container components**

### **(2) Container engines**

# Namespace Namespace container engine container runtime (**OCI runtime**) container container container Host kernel

A **Container engine** manages the container lifecycle

- Pull the image
- Create the container filesystem from image with Copy-on-write strategy
- Run the container
- Logging
- Debugging

#### **Different container engines exist**,

e.g. Docker, CRI-O, containerd, podman...

## **Container engines diversity**

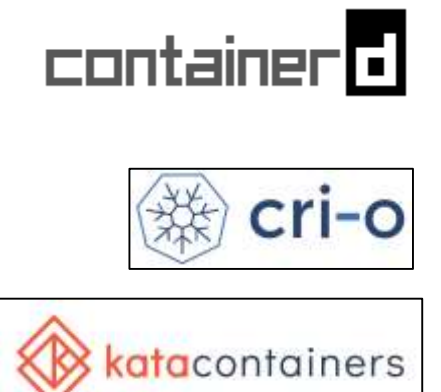

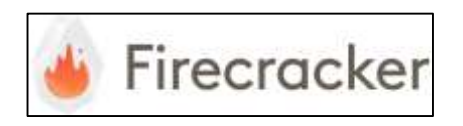

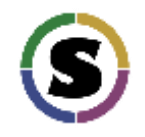

- A stable, core, performant core container runtime for the cloud
- Has a CRI implementation, and is a CNCF graduated project
- "all the runtime Kubernetes needs and nothing more"; RH created CRI implementation over runc and 2 open libraries; K8s incubator
- Intel Clear Containers + Hyper.sh combined project
- Lightweight virtualization (KVM/qemu) under cri-o and containerd
- Amazon open source project announced Nov 2018; lightweight virt.
- Uses Rust-based VMM instead of qemu; plugs into containerd
- CRI implementation over Sylabs Singularity runtime project
- Userbase traditionally from academia/HPC use cases

# **Container in Red Hat & OpenShift**

## **Red Hat headed towards a world without any Docker**

- **Cri-o** is only one component (the Kubernetes CRI runtime) of OpenShift
- RHEL will not deliver a modern Docker engine; Red Hat will replace it with:
	- **podman** (docker client clone); **skopeo** (registry); **buildah** (docker build..)

## **Red Hat dedicated customers will not have Docker**

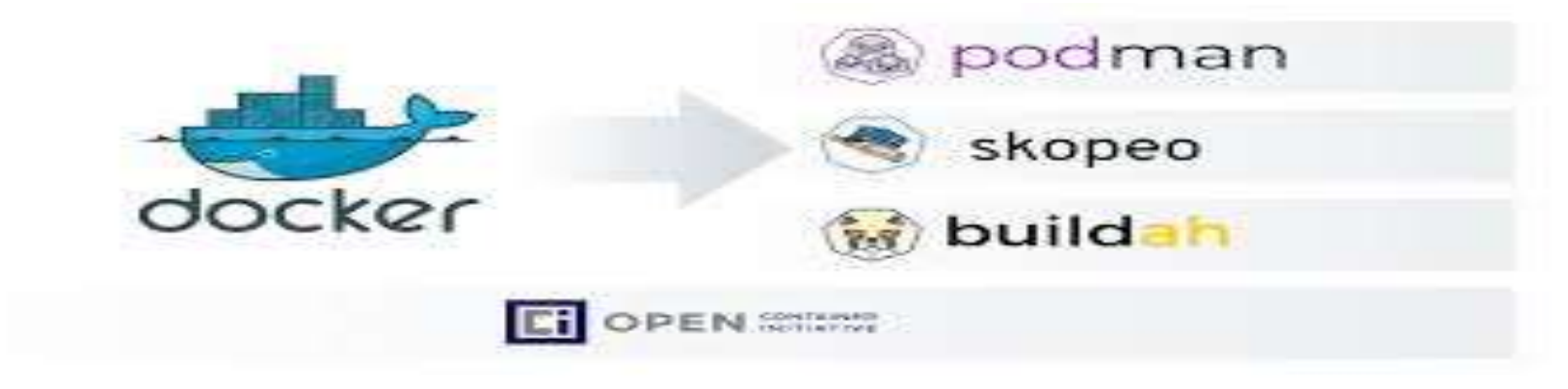

#### **Alternative container engine**

Red Hat provides an alternative container ecosystem tooling

Available from RHEL 8 and Fedora 29:

- ➢ Container deployment: **podman**
- ➢ Container building: **buildah**
- ➢ Container Registry: **Quay**
- ➢ Manage container images and registry: **skopeo**

➢ Cri-o: container engine used in Red Hat Openshift V4

#### **Container build: Docker vs Podman**

- > docker build –f Dockerfile .
- **Daemon:** all operations manages by a single deamon. Single point of failure.
- **Root privileges**: all Docker operations have to be conducted by a user (or users) with the same full root authority

**Networking**: CNR and CNI plugins support

**User friendly**: straightforward to use and a lot of examples, documentation and tooling available > podman build –f Dockerfile .

**Daemon less**: a podman instance pro container

**Run container rootless**: user without root privileges can start containers

**Networking**: only CNI plugin support

**User friendly**: goal to offer the same user experience as docker. Less documentation and not all the flags available for docker are available in podman

These tools are all building OCI compliant container imagers and can be used with different container runtimes.

## **Deployment: Podman vs. Docker**

<https://developers.redhat.com/blog/2019/02/21/podman-and-buildah-for-docker-users/>

The claim is made:

• **if you have existing scripts that run Docker you can create a docker alias for podman and all your scripts should work**  (alias docker=podman)

When you first type

'**podman images**' - you might be surprised that you don't see any of the Docker images you've already pulled down – running it as user vs as root.

#### **Podman's local repository is in /var/lib/containers instead of** /var/lib/docker

This isn't an arbitrary change; this new storage structure is based on the Open Containers Initiative (OCI) standards.

#### [https://github.com/containers/libpod/blob/master/docs/tutorials/podman\\_tutorial.md](https://github.com/containers/libpod/blob/master/docs/tutorials/podman_tutorial.md) <https://github.com/containers/buildah/tree/master/docs/tutorials>

#### Setup Podman / Buildah:

- There are a few things to unpack here and we'll get into each one separately:
- You install Podman instead of Docker. You do not need to start or manage a daemon process like the Docker daemon.
- The commands you are familiar with in Docker work the same for Podman.
- Podman stores its containers and images in a different place than Docker.
- Podman and Docker images are compatible.
- Podman does more than Docker for [Kubernetes](https://developers.redhat.com/topics/kubernetes/) environments. What is buildah and why might I need it?
- *Buildah* can be described as a *superset of podman* commands related to creating and managing container images and it has much finer-grained control over images.
- Dynamic mounts i.e. secrets, volumes, can only be made with buildah

There are some useful <u>tutorials</u> and an awesome <u>demonstration</u> available. You may wish to keep Docker around while you try out Podman.

## **Availability of Container Tools on IBM Z**

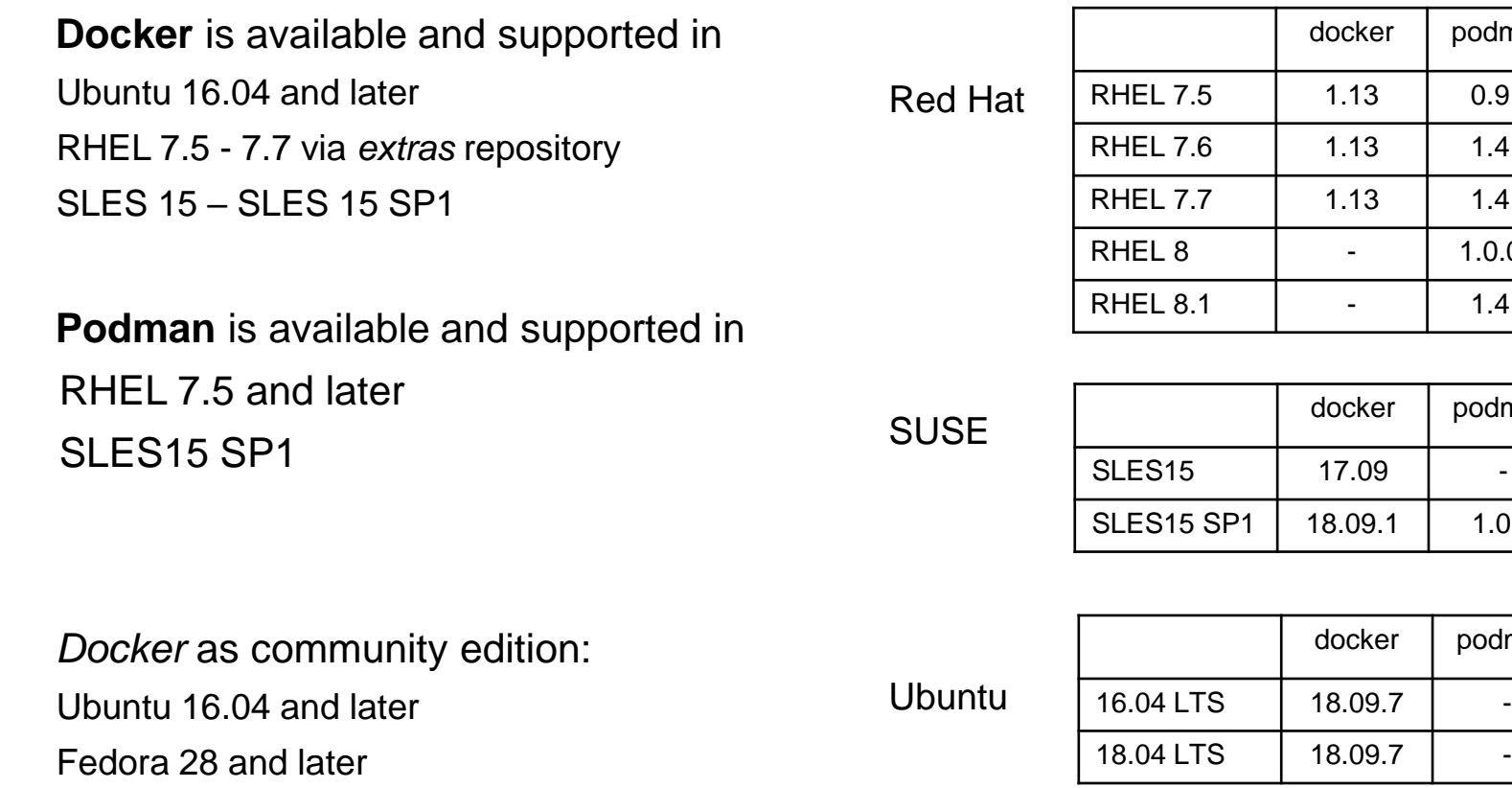

podman

podman

 $0.9.2$ 

 $1.4.4$  $1.4.4$ 

 $1.0.0.2$ 

 $1.4.2$ 

 $1.0.1$ 

podman

# **Agenda**

# ➢ **Container technologies and Ecosystem**

# ➢ **Container Orchestration**

- ⚫ Kubernetes and Docker Swarm build the base ecosystem
	- ⚫ Based on identical source code
	- ⚫ IBM Z binaries are built as part of the release process
- ⚫ Kubernetes and Docker Swarm mixed architecture development and deployment
- Docker Hub Content (images) valid for both orchestrators
- ⚫ Both products run on Linux on Z

#### **Kubernetes (K8S) – defines itself in a cluster format**

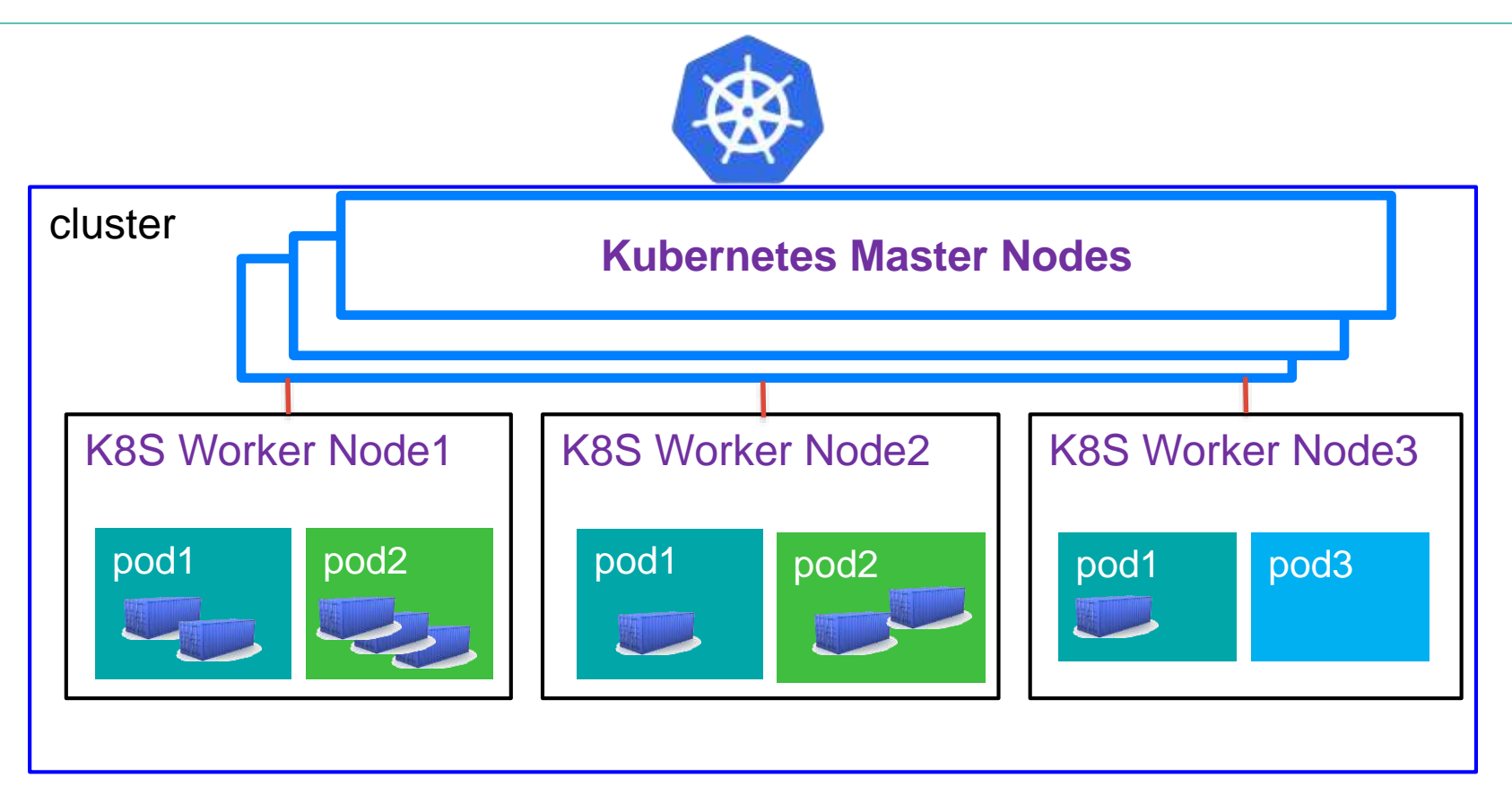

Kubernetes is not running container – it orchestrates them

### **Kubernetes (k8s) - worker node architecture**

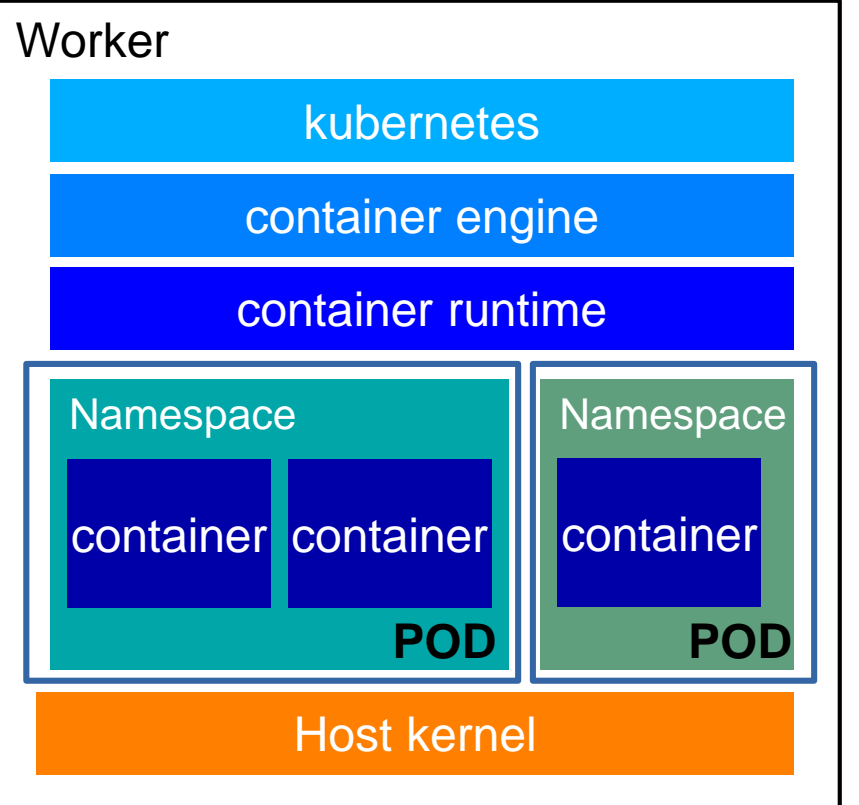

- ➢ **Kubernetes** is a container **orchestration** tool for automation, application deployment, scalability and container management
- ➢ It groups containers in a unit called **Pod**
- It deploys container using a container engine
- ➢ The *kubelet* is the primary "node agent" that runs on each node
- ➢ Easy to extend through its API
- ➢ Huge ecosystem around Kubernetes API

# **Diversity of CRI Runtimes to Kubernetes today**

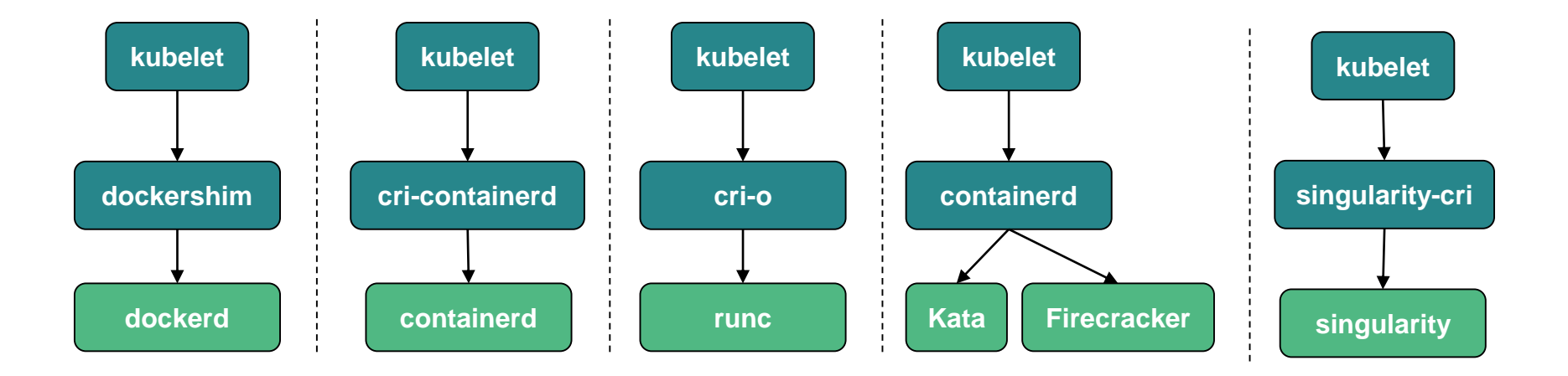

#### **kubelet --container-runtime {string} --container-runtime-endpoint {string}**

#### **Container orchestration ecosystem with K8S**

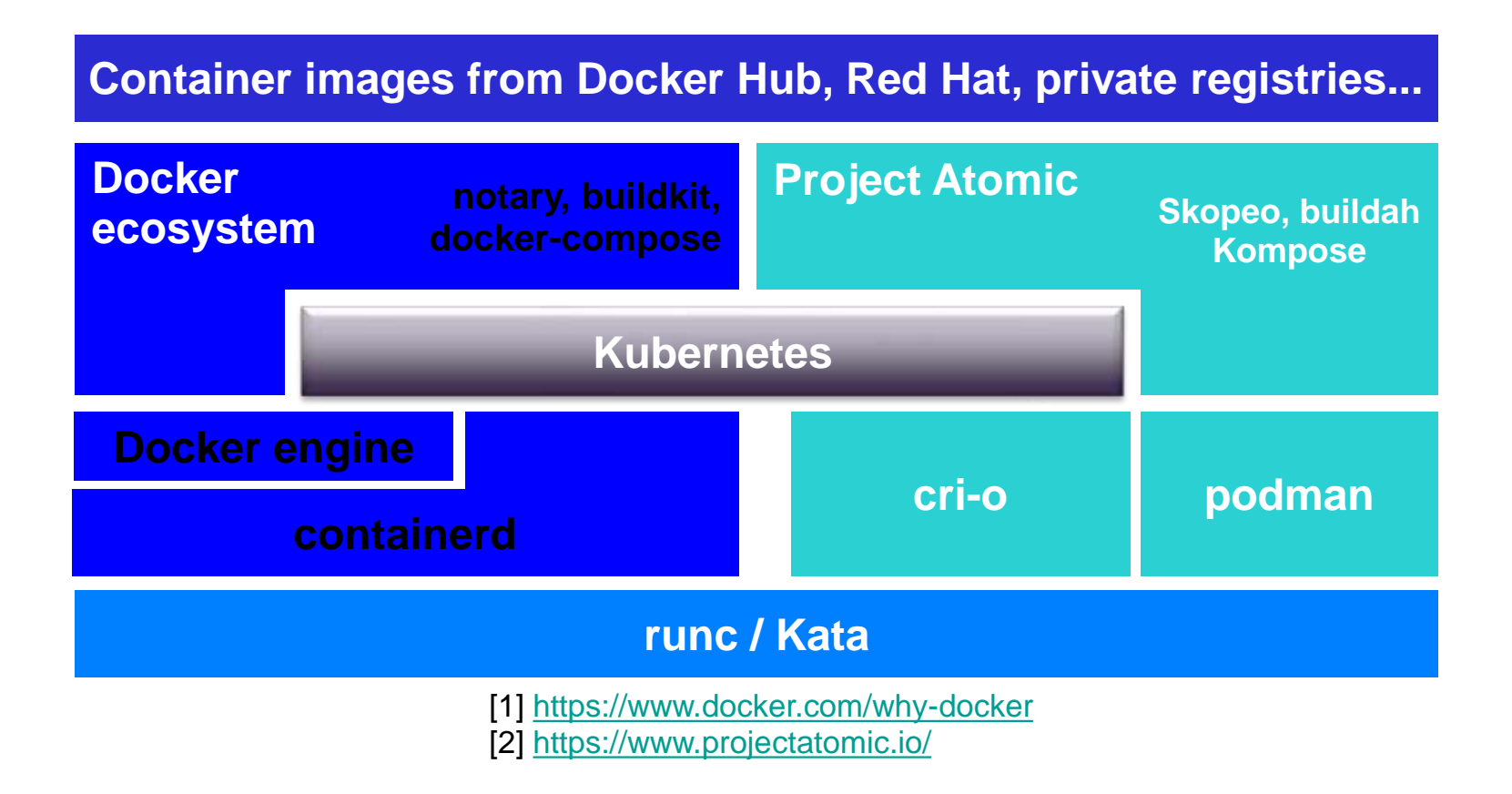

**Kubernetes APIs are used in all Orchestration products**

**(i.e. OpenShift, Cloud Foundry, IBM Cloud Private)**

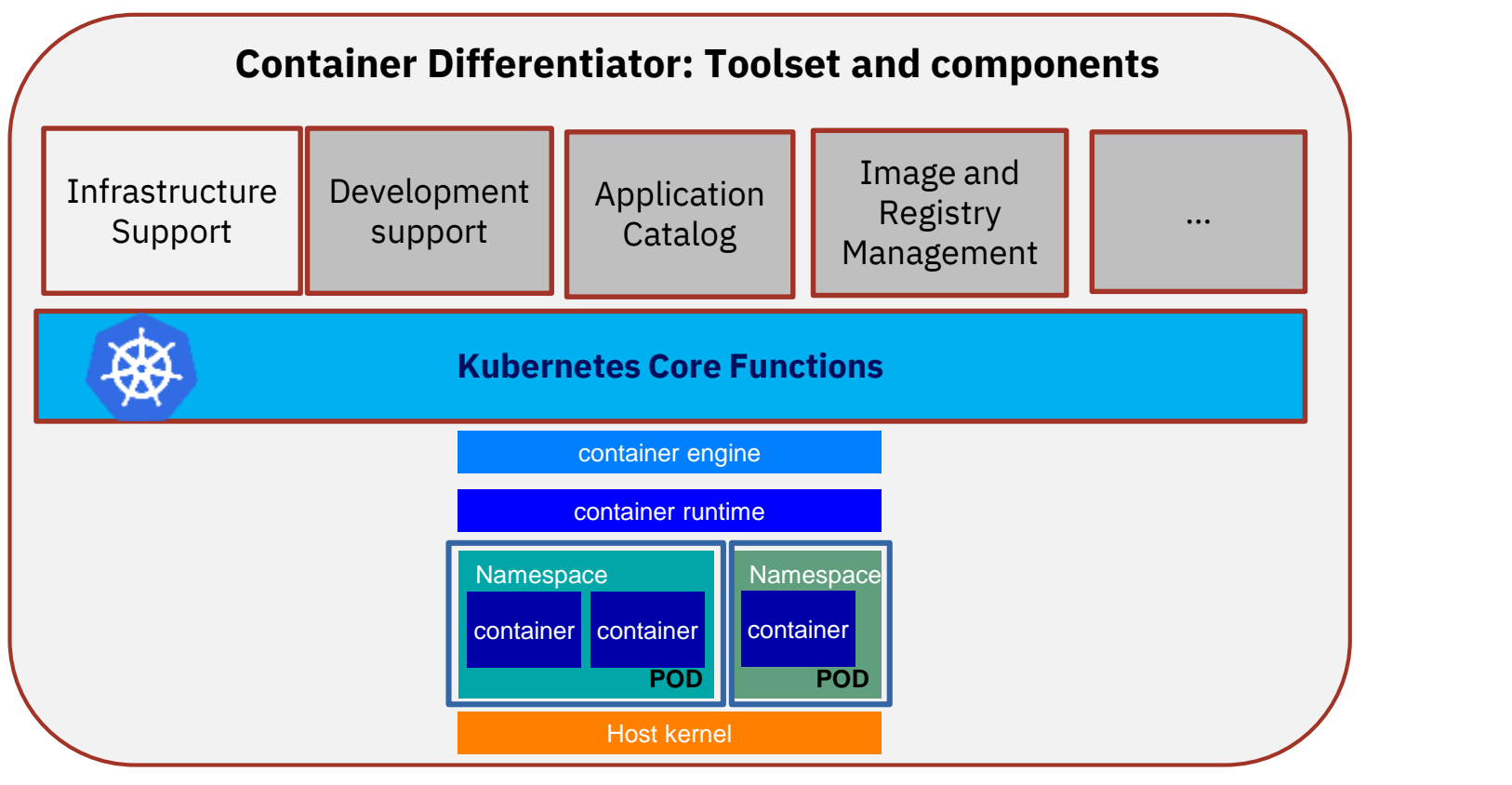

## **Red Hat OpenShift Container Platform available for Linux on Z & LinuxONE**

• OpenShift brings together the core open source technologies of Linux, containers and Kubernetes.

**Available: Red Hat OpenShift V4.2 for IBM Z and LinuxONE** Announced by [Ross Mauri](https://www.ibm.com/blogs/systems/author/rossmauri/) Feb 13, 2020

Red Hat OpenShift V4.3 available since April 30.

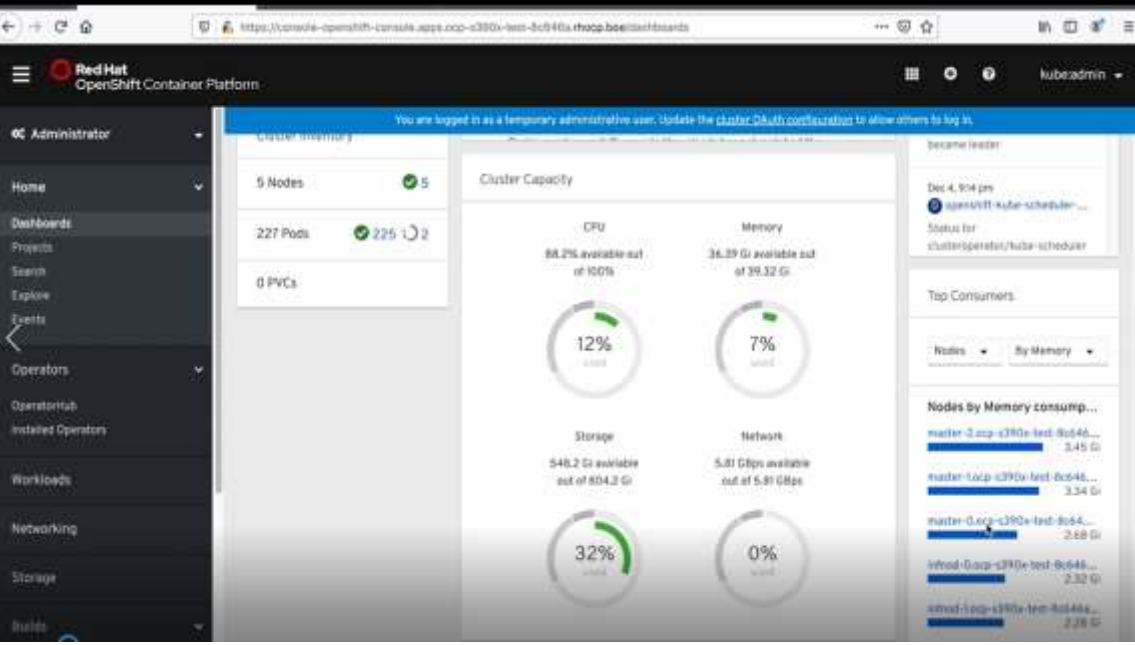

**New** 

<http://www.ibm.com/blogs/systems/red-hat-openshift-now-available-ibm-z-linuxone>

<https://developer.ibm.com/blogs/willie-tejada-redhat-openshift-ibmz/>

#### **Red Hat OpenShift - Immutable Infrastructure**

Immutability = repeatability Immutability = auditability

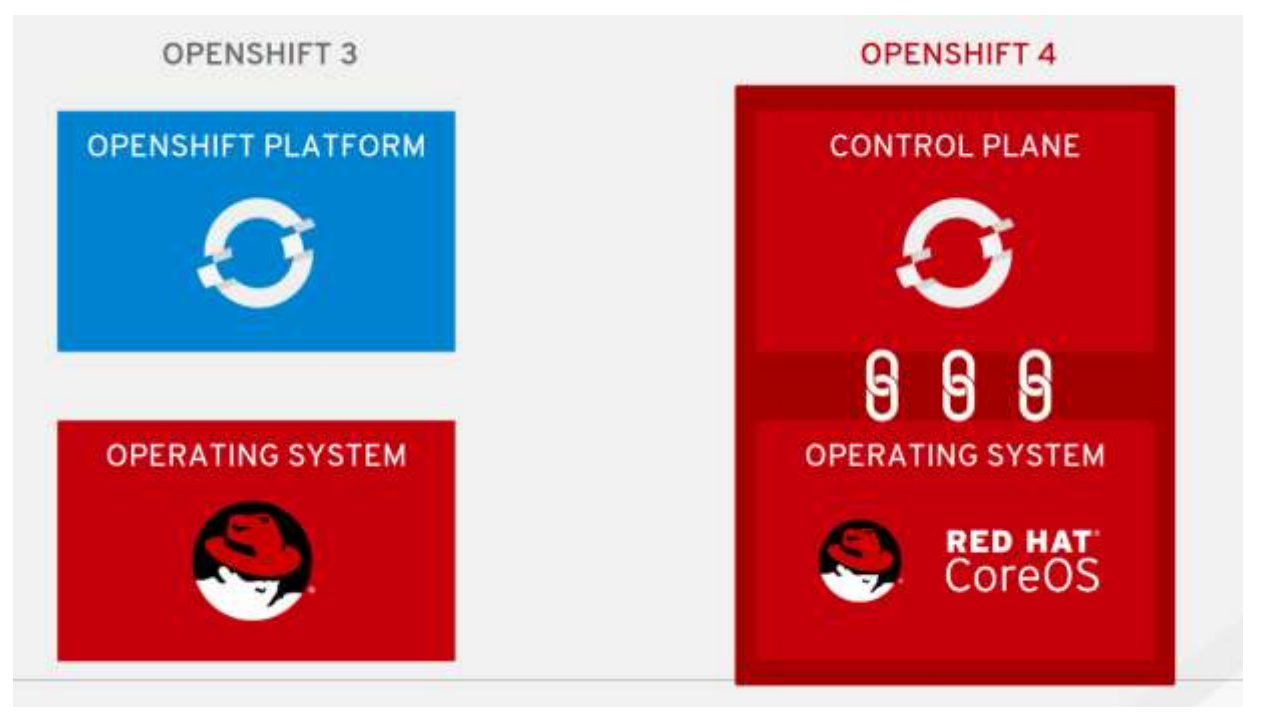

<https://blog.openshift.com/wp-content/uploads/Red-Hat-OpenShift-4.0-Roadmap-Public-Feb-2019-Ali.pdf>

#### **Red Hat OpenShift V4**

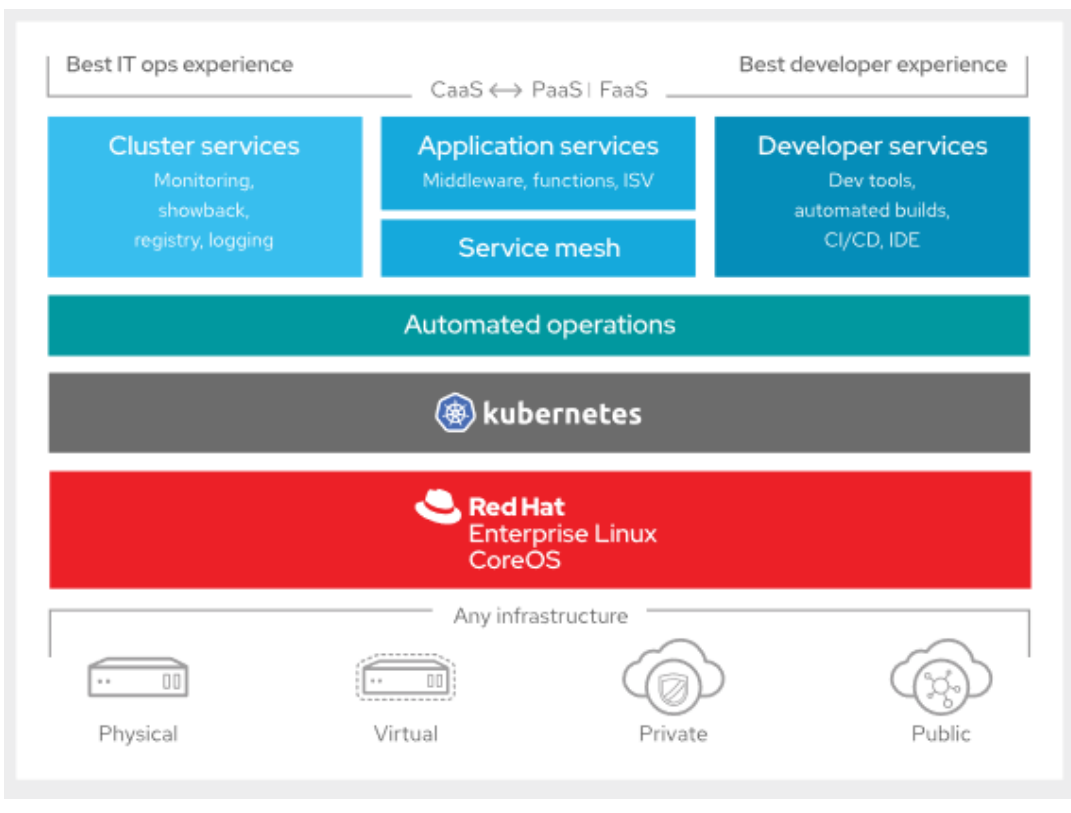

<https://www.redhat.com/cms/managed-files/cl-openshift-4-datasheet-f16726wg-201905-en.pdf>

## **Red Hat OpenShift V4**

OpenShift is a layered system designed to expose Container images and Kubernetes concepts, with a focus on easy composition of applications by a developer.

<https://docs.openshift.com/container-platform/4.1/architecture/architecture.html>

## **What Are the Layers?**

- The Container service provides the abstraction for creating [container images](https://docs.openshift.com/container-platform/3.5/architecture/core_concepts/containers_and_images.html#containers).
- Kubernetes provides the **cluster management** and orchestrates containers
	- **Container Runtime Interface** (CRI) how K8S talks with a container engine
	- **Container engines -** implement the CRI interface (OCI compliant)

## **OpenShift Container Platform adds:**

- Source code management, [builds](https://docs.openshift.com/container-platform/3.5/architecture/core_concepts/builds_and_image_streams.html#builds), and [deployments](https://docs.openshift.com/container-platform/3.5/architecture/core_concepts/deployments.html#architecture-core-concepts-deployments) for developers
- Managing and promoting *images* at scale as they flow through your system
- Application management at scale
- Team and user tracking for organizing a large developer organization
- Networking infrastructure that supports the cluster

## **Red Hat OpenShift Deployment options**

Red Hat OpenShift 4 (OCP) aims to deliver the automation experience of a native public cloud container platform while retaining the flexibility of a multi-cloud, enterprise-class solution.

#### • **Installer Provisioned Infrastructure (IPI)**

On supported platforms, the installer is capable to provision the underlying infrastructure for the cluster.

Via the installer create all components, networking, machines, and operating systems for the cluster.

#### • **User Provisioned Infrastructure (UPI)**

For platforms or in scenarios where installer provisioned infrastructure would be incompatible, the platform administrator has to provision the infrastructure using the cluster assets generated by the install tool.

Once the infrastructure has been created, OpenShift 4 is installed, maintaining its ability to support automated operations and over-the-air platform updates.

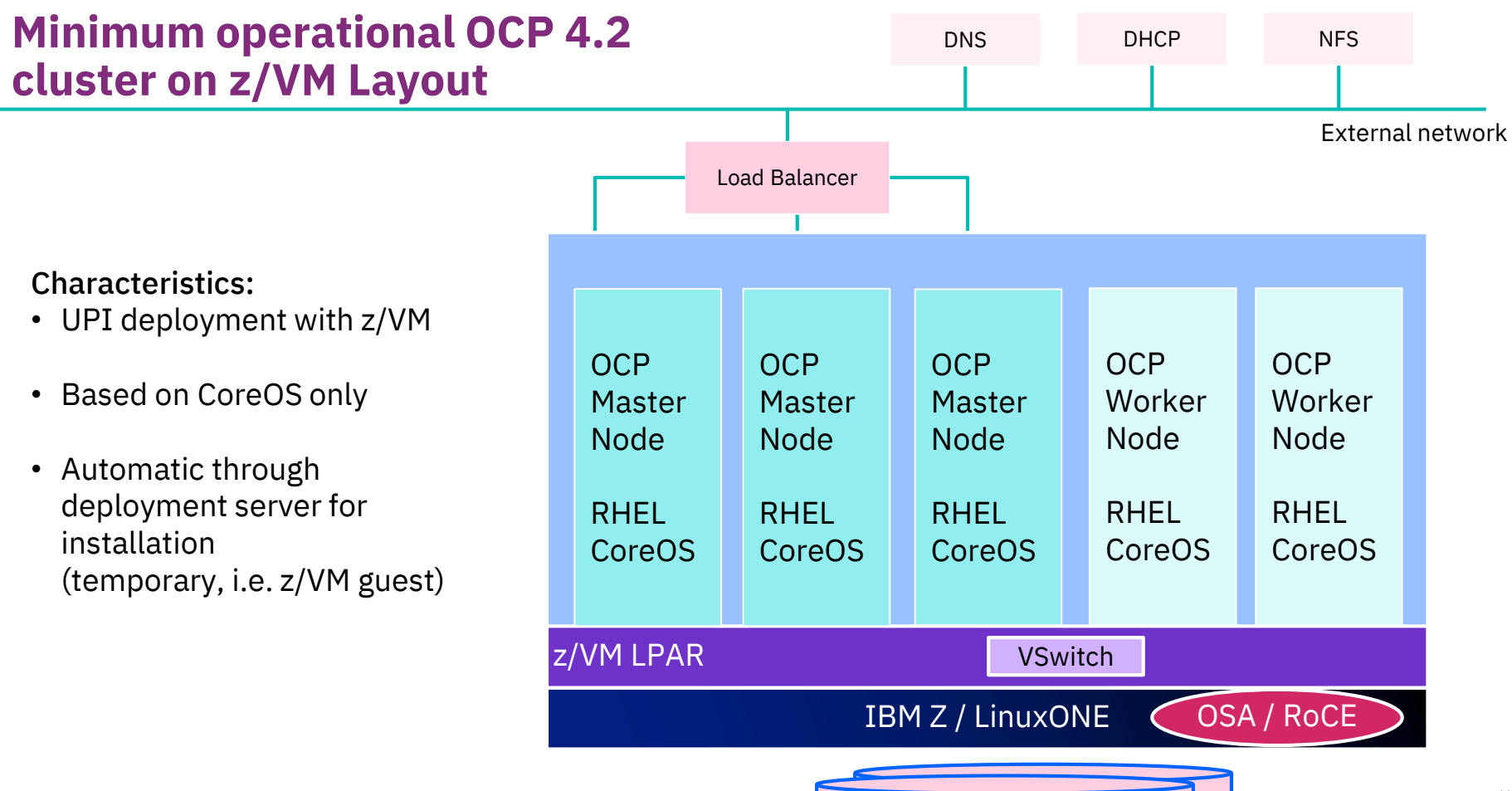

DASD / FCP Disk

https://docs.openshift.com/container-platform/4.2/installing/installing

### **IBM Cloud Paks – IBM Software in Container**

*Enterprise-grade, modular middleware solutions giving clients an open, faster, more reliable way to move, build, and manage on the cloud*

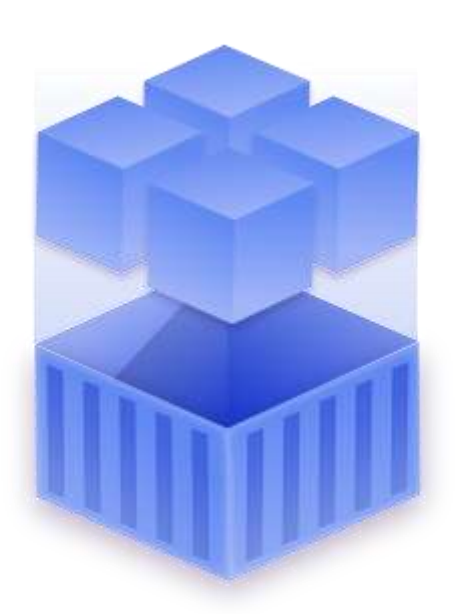

Pre-integrated for cloud use cases

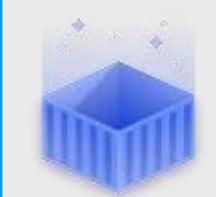

#### **IBM Certified Containers**

Containerized, security-compliant IBM middleware and Open Source components

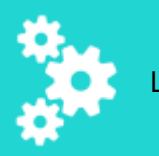

#### **Common operational services**

Logging, monitoring, metering, persistent storage, security, identity access management, Docker registry/Helm

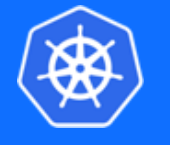

**Container platform**

**A** Azure

**Di** openstack

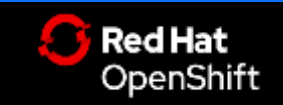

Kubernetes-based and portable

agi amazon

<https://www.ibm.com/cloud/paks/>

**IBM Cloud** 

**RED HAT** 

**Google Cloud** 

#### *Today, IBM offers clients the first six Cloud Paks…*

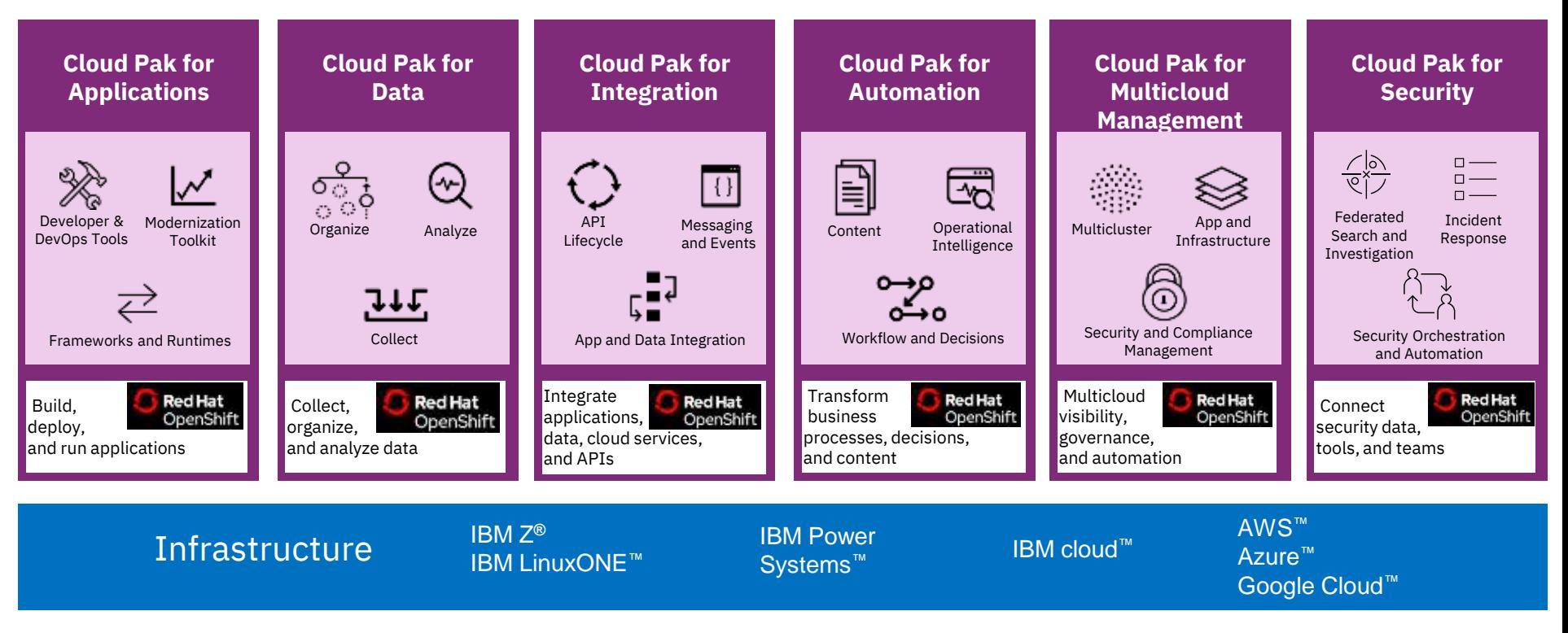

# IBM z/OS Cloud Broker

• **Connects z/OS services running on an IBM Z backend to a frontend private cloud platform**  providing self-service access and consumption of these services to developers

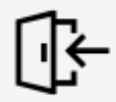

Provides self-service access to managed IBM Z resources to all flavors of application developers

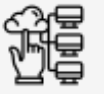

Centralization and automation of IBM Z operations to provide Z resources to agencies or clients in their hybrid cloud

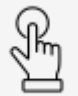

Improve time to value through efficiencies in development and deployment

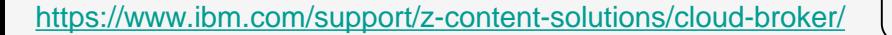

© Copyright IBM Corporation 2017. Technical University/Symposia materials may not be reproduced in whole or in 75 Platform GA: 4Q 2019 **Support for OpenShift** 

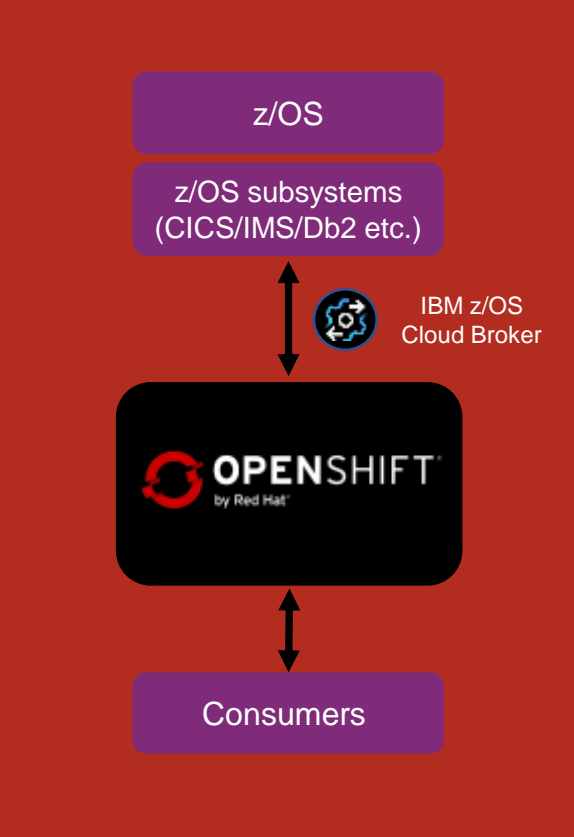

## **Summary: Why Containers work -- Separation of Concerns**

#### **Dan the Developer**

- **Worries about what's "inside" the container**
	- **His code**
	- **His Libraries**
	- **His Package Manager**
	- **His Apps**
	- **His Data**
- **All Linux servers look the same**

#### Build once…(finally) run anywhere\*

- A clean, safe, hygienic and portable runtime environment for your app.
- No worries about missing dependencies, packages and other pain points during subsequent deployments.
- Run each app in its own isolated container, so you can run various versions of libraries and other dependencies for each app without worrying
- Automate testing, integration, packaging…anything you can script
- Reduce/eliminate concerns about compatibility on different platforms, either your own or your customers.
- Cheap, zero-penalty containers to deploy services? A VM without the overhead of a VM? Instant replay and reset of image snapshots? That's the power of Docker

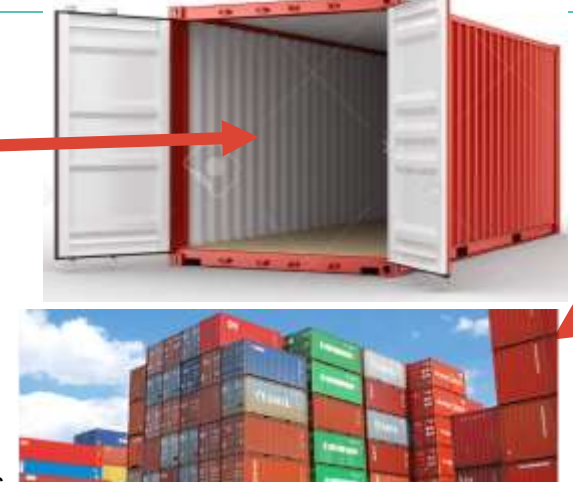

**ALL** 

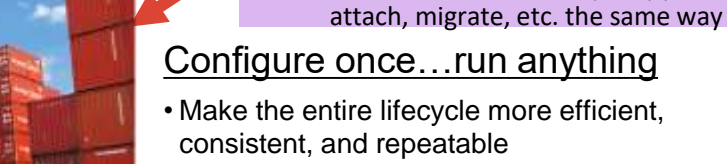

• Increase the quality of code produced by developers.

container **Logging** 

Remote access **Monitoring** • Network config

• Eliminate inconsistencies between development, test, production, and customer environments

**Oscar the Ops Guy** • Worries about what's "outside" the

• All containers start, stop, copy,

- Support segregation of duties
- Significantly improves the speed and reliability of continuous deployment and continuous integration systems
- deployment, and portability issues normally associated with VMs • Because the containers are so lightweight, address significant performance, costs,

#### **Open-source containerized Software for Linux on IBM Z & IBM LinuxONE**

https://www.ibm.com/developerworks[/community/forums/html/topic?id=5dee144a-7c64-4bfe-884f-751d6308dbdf](https://www.ibm.com/developerworks/community/forums/html/topic?id=5dee144a-7c64-4bfe-884f-751d6308dbdf)

The table provides up-to-date information on open source packages that have been ported and/or validated on corresponding distro versions by IBM.

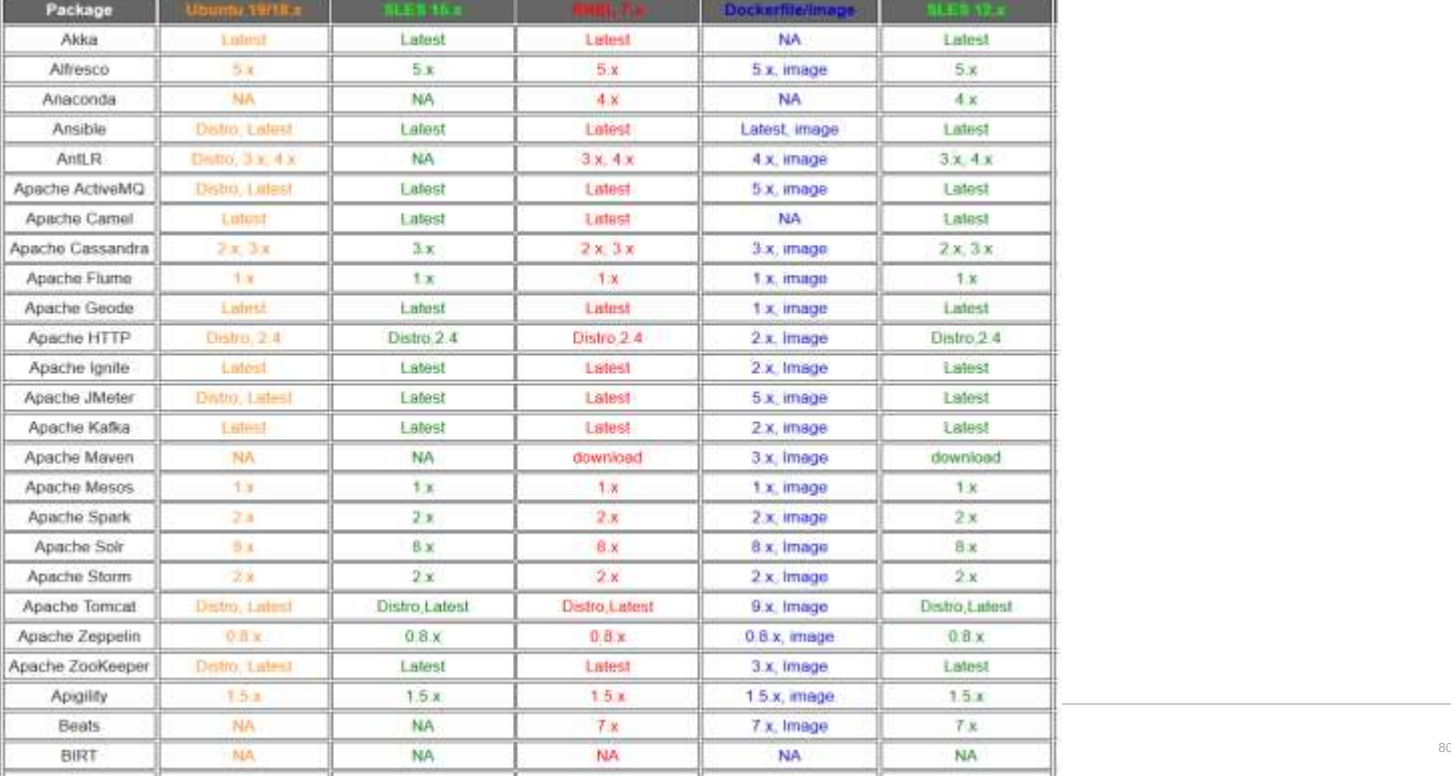

#### **Docker-Hub containerized software for Linux on IBM Z & IBM LinuxONE**

<https://hub.docker.com/search?q=HTTPd&type=image&architecture=s390x>

The search provides public container images that have been built for Linux with version of Linux on Z and LinuxONE

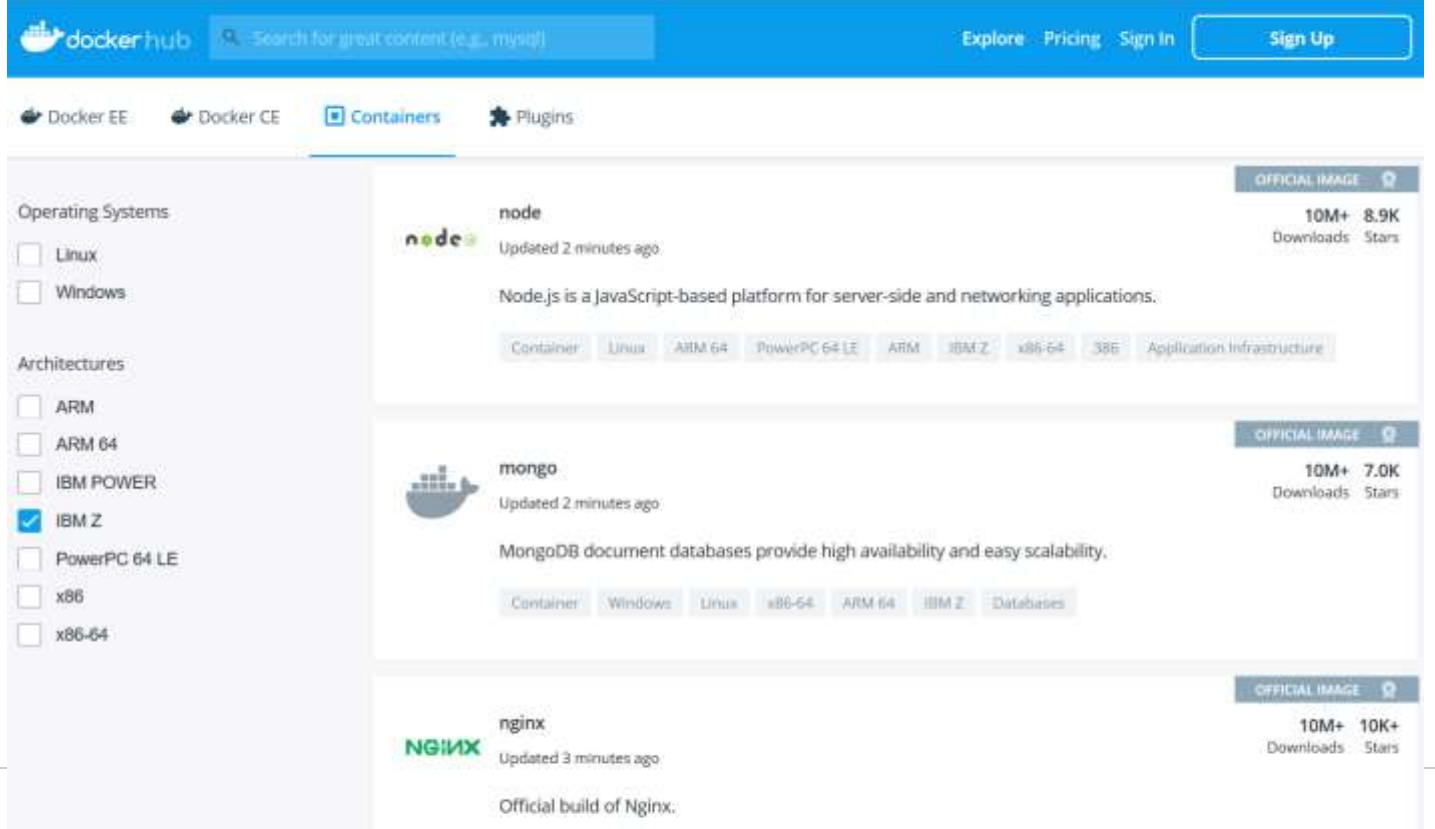

# **Where can I download OCP V4 for IBM Z ?**

# **try.openshift.com cloud.redhat.com**

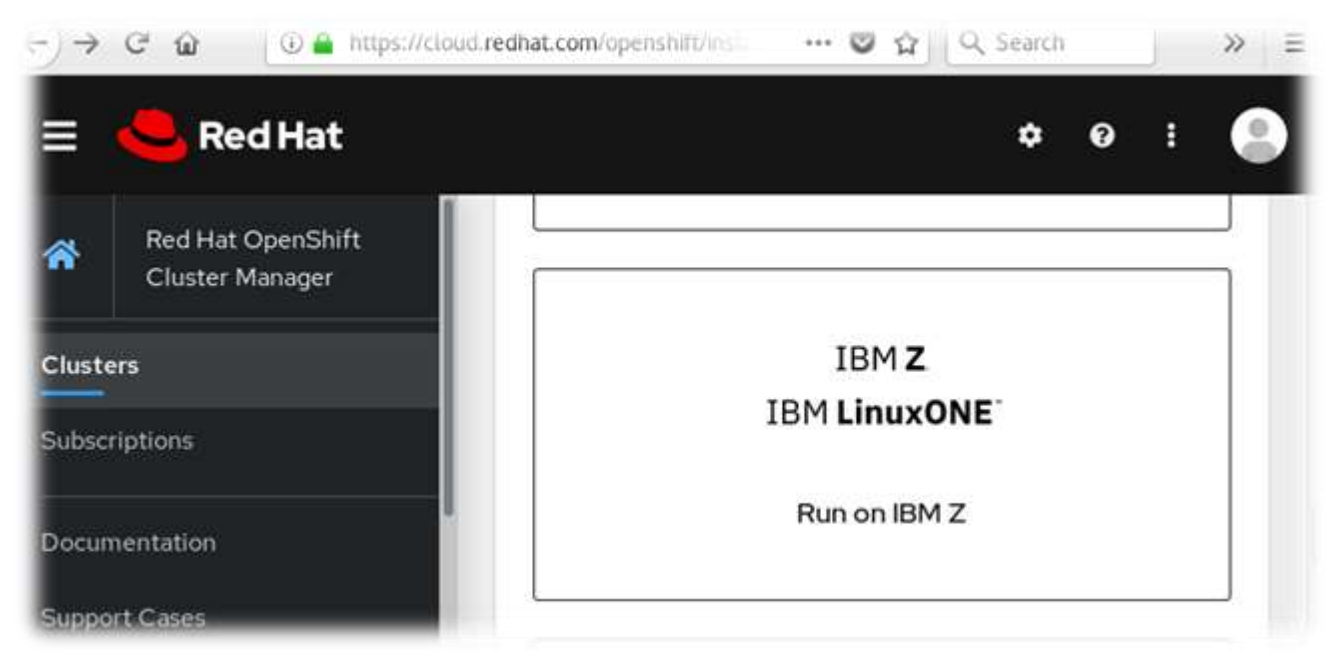

# **Questions?**

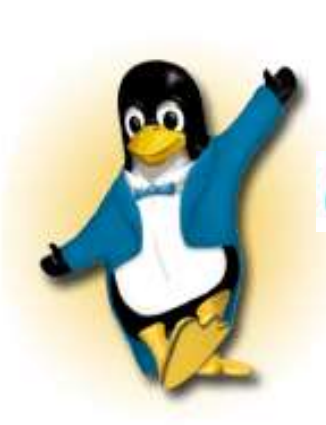

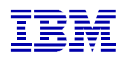

*IBM Executive IT Architect*

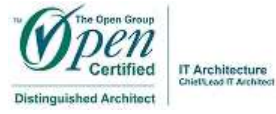

*Wilhelm Mild*

#### *IBM Deutschland Research & Development GmbH Schönaicher Strasse 220 71032 Böblingen, Germany*

*Office: +49 (0)7031-16-3796 wilhelm.mild@de.ibm.com*

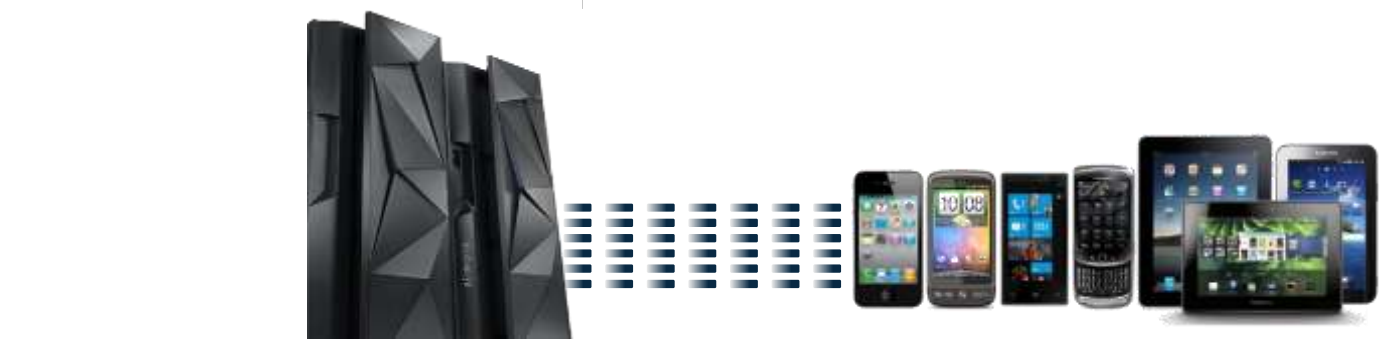

#### **Notices and disclaimers**

- © 2019 International Business Machines Corporation. No part of this document may be reproduced or transmitted in any form without written permission from IBM.
- **U.S. Government Users Restricted Rights — use, duplication or disclosure restricted by GSA ADP Schedule Contract with IBM.**
- Information in these presentations (including information relating to products that have not yet been announced by IBM) has been reviewed for accuracy as of the date of initial publication and could include unintentional technical or typographical errors. IBM shall have no responsibility to update this information. **This document is distributed "as is" without any warranty, either express or implied. In no event, shall IBM be liable for any damage arising from the use of this information, including but not limited to, loss of data, business interruption, loss of profit or loss of opportunity.**  IBM products and services are warranted per the terms and conditions of the agreements under which they are provided.
- IBM products are manufactured from new parts or new and used parts.

In some cases, a product may not be new and may have been previously installed. Regardless, our warranty terms apply."

— **Any statements regarding IBM's future direction, intent or product plans are subject to change or withdrawal without notice.**

- Performance data contained herein was generally obtained in a controlled, isolated environments. Customer examples are presented as illustrations of how those
- customers have used IBM products and the results they may have achieved. Actual performance, cost, savings or other results in other operating environments may vary.
- References in this document to IBM products, programs, or services does not imply that IBM intends to make such products, programs or services available in all countries in which IBM operates or does business.
- Workshops, sessions and associated materials may have been prepared by independent session speakers, and do not necessarily reflect the views of IBM. All materials and discussions are provided for informational purposes only, and are neither intended to, nor shall constitute legal or other guidance or advice to any individual participant or their specific situation.
- $-$  It is the customer's responsibility to insure its own compliance with legal requirements and to obtain advice of competent legal counsel as to the identification and interpretation of any relevant laws and regulatory requirements that may affect the customer's business and any actions the customer may need to take to comply with such laws. IBM does not provide legal advice or represent or warrant that its services or products will ensure that the customer follows any law.

#### **Notices and disclaimers continued**

- Information concerning non-IBM products was obtained from the suppliers of those products, their published announcements or other publicly available sources. IBM has not tested those products about this publication and cannot confirm the accuracy of performance, compatibility or any other claims related to non-IBM products. Questions on the capabilities of non-IBM products should be addressed to the suppliers of those products. IBM does not warrant the quality of any third-party products, or the ability of any such third-party products to interoperate with IBM's products. **IBM expressly disclaims all warranties, expressed or implied, including but not limited to, the implied warranties of merchantability and fitness for a purpose.**
- The provision of the information contained herein is not intended to, and does not, grant any right or license under any IBM patents, copyrights, trademarks or other intellectual property right.

— IBM, the IBM logo, ibm.com and [names of other referenced IBM products and services used in the presentation] are trademarks of International Business Machines Corporation, registered in many jurisdictions worldwide. Other product and service names might be trademarks of IBM or other companies. A current list of IBM trademarks is available on the Web at "Copyright and trademark information" at: [www.ibm.com/legal/copytrade.shtml](http://www.ibm.com/legal/copytrade.shtml)